# Desenvolupament d'un sistema de cartelleria digital de reproducció dinàmica

Pol Soler Gimenez Grau en Mitjans Audiovisuals

CURS 2019-20

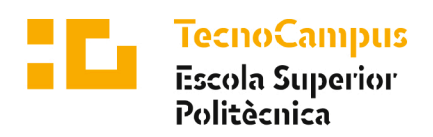

Centre adscrit a la

Universitat Pompeu Fabra Barcelona

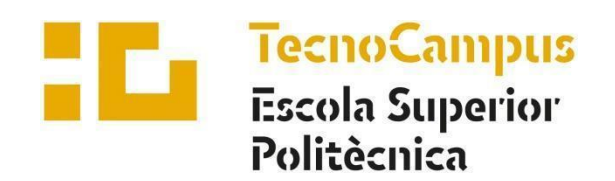

Centre adscrit a la

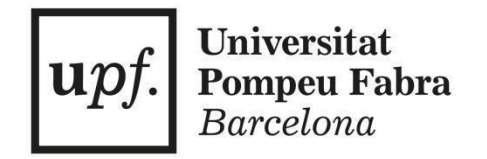

# **Grau en Mitjans Audiovisuals**

# **DESENVOLUPAMENT D'UN SISTEMA DE CARTELLERIA DIGITAL**

# **DE REPRODUCCIÓ DINÀMICA**

**Memòria**

**Pol Soler Gimenez Tutor: Arnau Gifreu Castells** Curs 2019-20

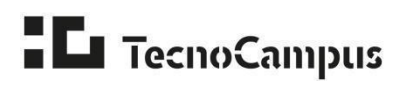

# **Resum**

En el present Treball de Final de Grau es porta a terme el desenvolupament d'un reproductor multimèdia capaç d'adaptar el seu discurs d'una forma dinàmica. Es pretén aconseguir un sistema que permeti gestionar els continguts de forma accessible i que tingui la capacitat d'establir una lògica organitzativa. Com a resultat es busca obtenir un dispositiu capaç de millorar l'efectivitat de la publicitat digital situada a l'interior d'un establiment comercial físic.

# **Resumen**

En el presente Trabajo de Fin de Grado se lleva a cabo el desarrollo de un reproductor multimedia capaz de adaptar su discurso de forma dinámica. Se pretende conseguir un sistema que permita gestionar los contenidos de forma accesible y que tenga la capacidad de establecer una lógica organizativa. Como resultado se busca obtener un dispositivo capaz de mejorar la efectividad de la publicidad digital situada en el interior de un establecimiento comercial físico.

# **Abstract**

The purpose of the present Final Degree Project is to development a multimedia player capable of adapting its discourse in a dynamic way. The aim is to achieve a system that allows content to be managed in an accessible way and that has the ability to establish an organizational logic. The final result consists of obtaining a device capable of improving the effectiveness of digital advertising located inside a physical commercial establishment.

# Índex

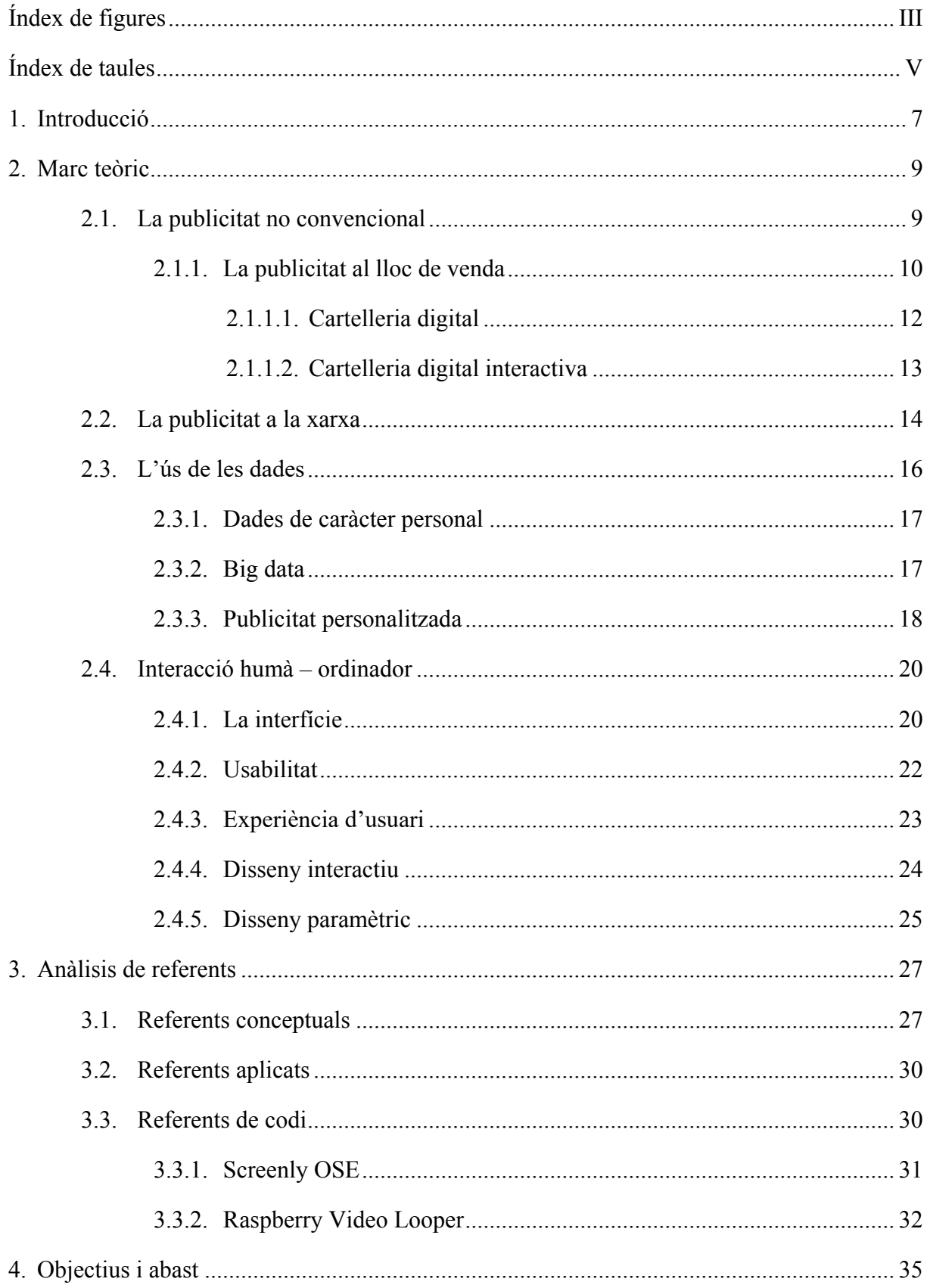

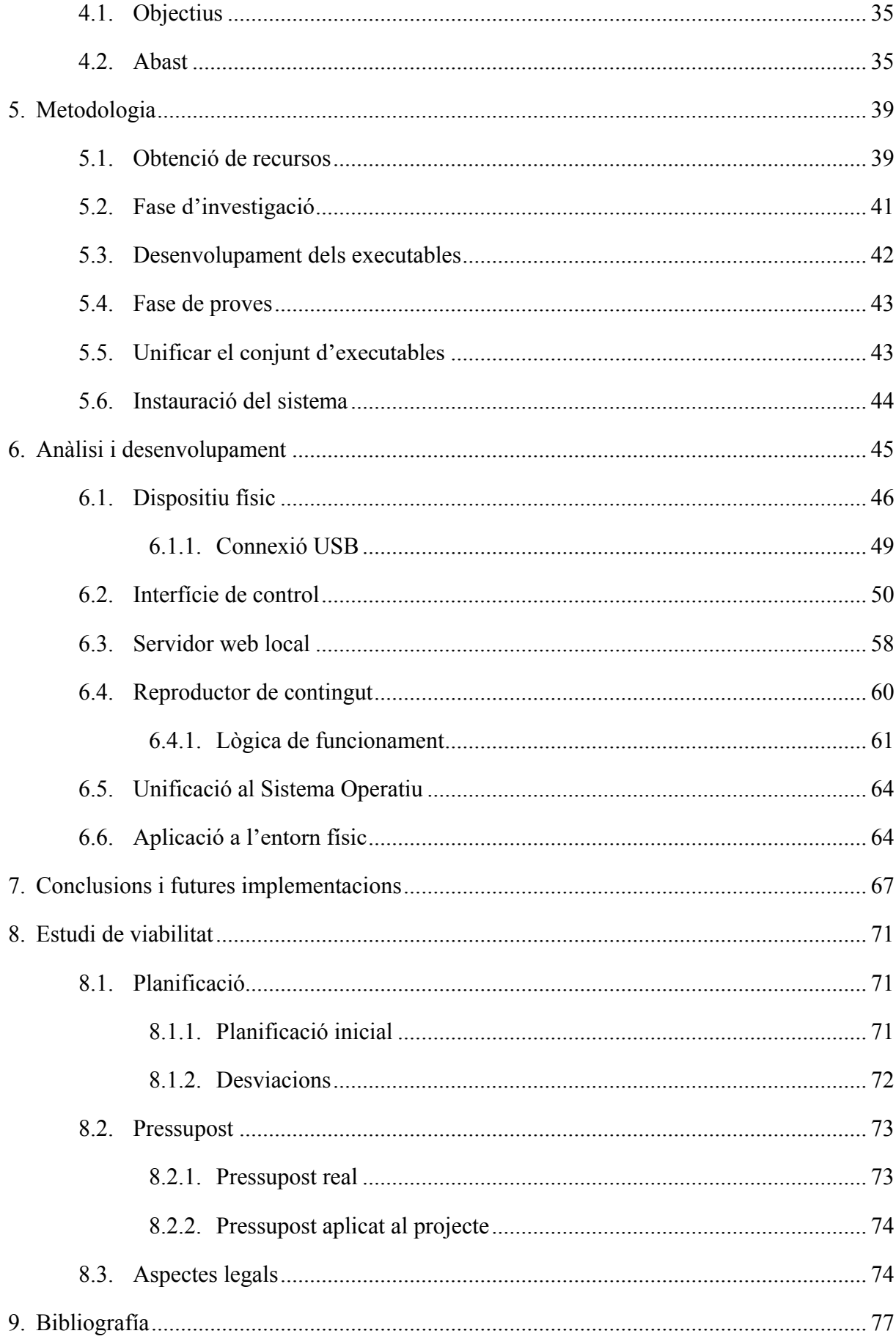

# <span id="page-7-0"></span>**Índex de figures**

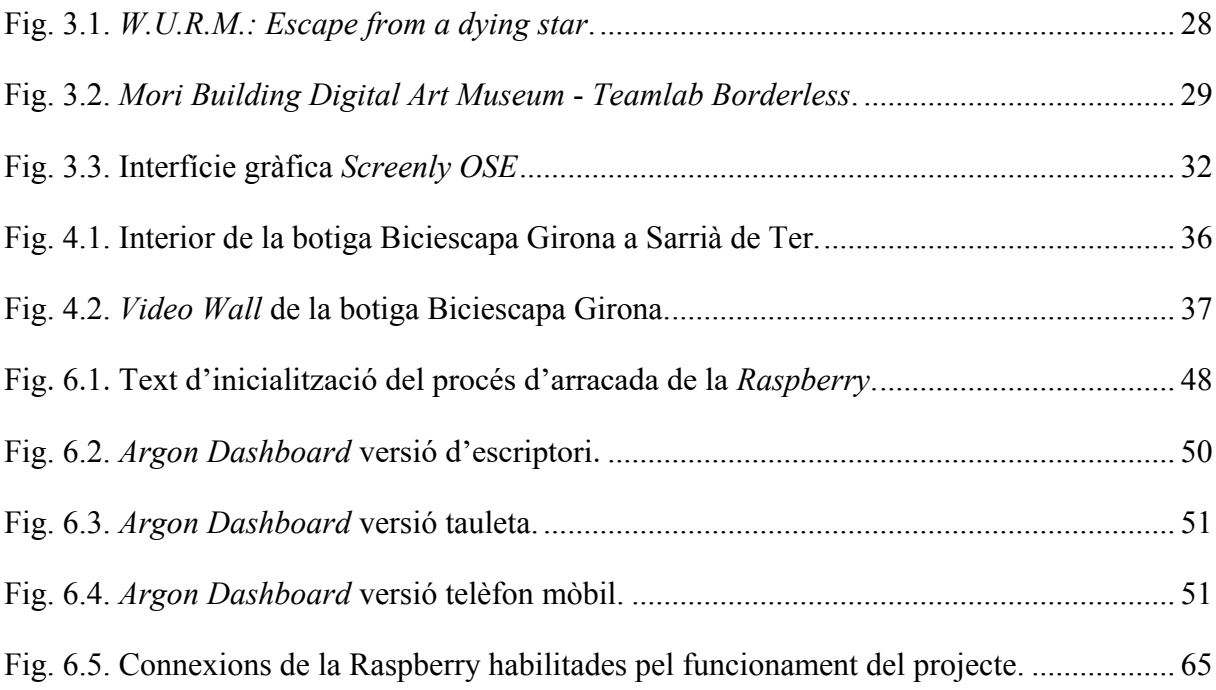

# <span id="page-9-0"></span>**Índex de taules**

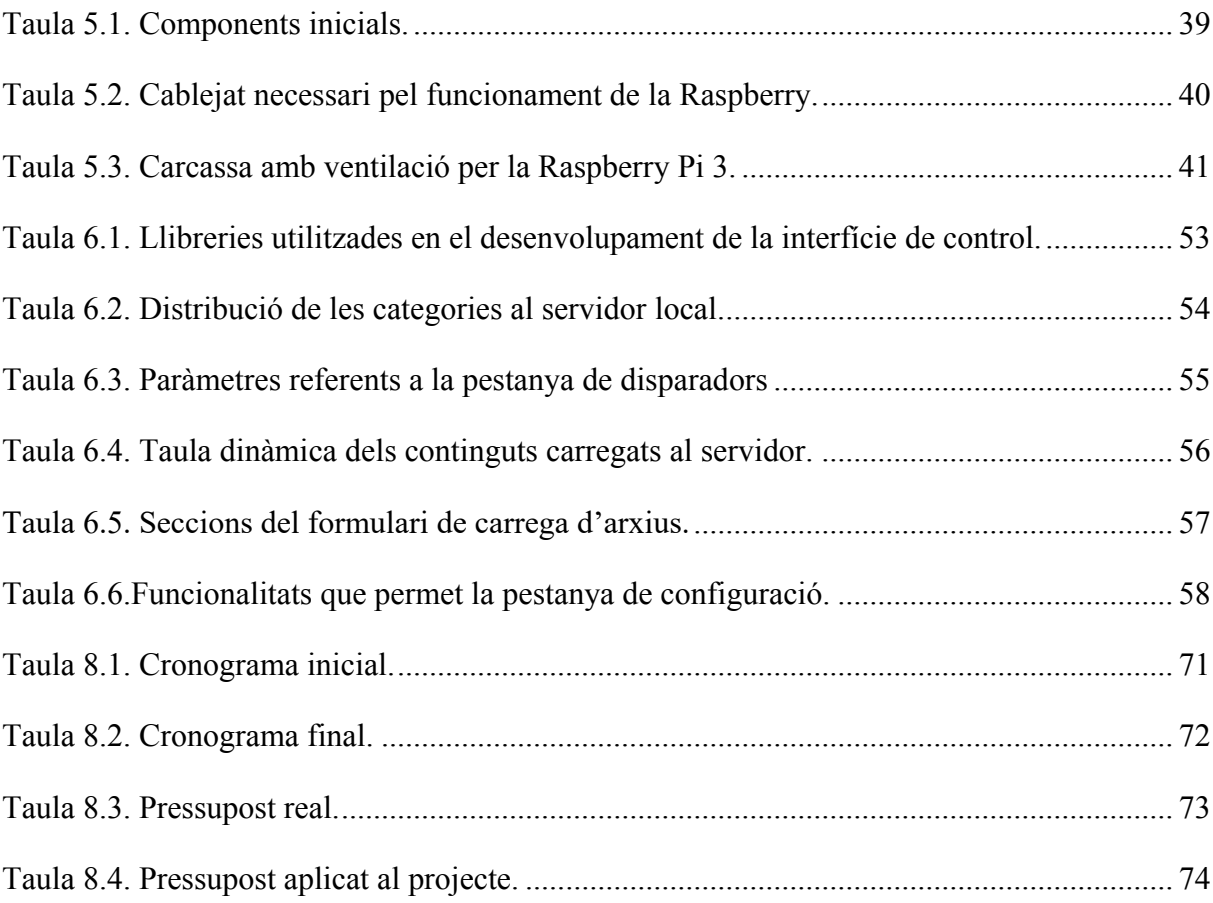

# <span id="page-11-0"></span>**1. Introducció**

La immensa majoria de portals web que es troben penjats a la xarxa, contenen algun tipus de caixetí publicitari dins la seva estructura bàsica. Aquests espais queden reservats a la promoció o comercialització d'algun producte o servei, tractant-se d'una estratègia que busca assolir un rendiment econòmic. No només es parla de zones distribuïdes arreu de l'arquitectura de la pàgina, sinó que també apareixen modalitats on l'usuari està obligat a consumir un contingut publicitari per tal de prosseguir amb l'acció que volia portar a terme.

Quan es realitza una consulta a un lloc web, la publicitat que molts cops hi apareix, fa referència als gustos dels usuaris. Els internautes cada vegada estan més habituats a situacions, on els anuncis que els apareixen, segueixen una lògica segons diversos paràmetres prèviament establerts. Per arribar a aquest grau de segmentació, cal disposar d'una gran quantitat de dades, interpretar-les, analitzar-les i així acotar l'estratègia que seguirà la campanya publicitària.

Aquest treball utilitza com a canal de distribució un *Video Wall*, instal·lat i en actiu, dins el centre Biciescapa Girona (Carrer Josep Flores, 54 17840 Sarrià de Ter), amb la pretensió d'adaptar a un espai comercial físic, un sistema de publicitat actualment dissenyat per funcionar en un entorn digital. El projecte està enfocat al desenvolupament d'un dispositiu capaç de realitzar una reproducció dinàmica i adaptativa a l'entorn. Concretament, un reproductor multimèdia que de forma autònoma tria el seu contingut en funció de paràmetres meteorològics (temperatura, vent, pluja...). Com a conseqüència, un mitjà publicitari que personalitza el contingut segons una lògica establerta. A més a més, es busca tenir el control total de l'aparell des d'una interfície gràfica, des de la qual es realitzen tasques de manteniment i de gestió de continguts, per tal d'especificar què es visualitzarà al Video Wall en cada un dels casos.

El projecte s'etiqueta dins la branca de la programació i disseny d'aplicacions interactives, tot i que no es té en consideració el rol actiu de l'usuari com a element principal de la interactivitat. Des d'un punt de vista teòric, s'estudia la publicitat i el seu arc de transformació per tal d'enllaçar-ho amb metodologies publicitàries més invasives o personalitzades. Un altre tema a tractar, són els factors de la programació que aporten algun tipus d'intel·ligència al projecte.

És convenient la realització d'aquest projecte, ja que es tracta d'un tipus de reclam videogràfic que combina l'essència de dues propostes. Per un cantó el model dinàmic de publicitari instaurat a la xarxa, on s'adequa la publicitat segons els gustos de l'usuari, i per un altre, un mitjà estàtic

utilitzat a comerços o grans superfícies per reclamar l'atenció dels clients. Les peculiaritats que proposa el dispositiu que s'exposa, són úniques i afegeixen una nova possibilitat a les futures campanyes de publicitàries.

El treball s'estructura en diverses fases per tal d'obtenir com a resultat la instauració del sistema plantejat. Per portar-ho a terme és necessari iniciar el projecte des d'un punt de vista d'investigació per delimitar el treball en l'àmbit tècnic. Una vegada estudiades les possibilitats que pot adoptar la tecnologia utilitzada, es procedeix al desenvolupament del programari necessari per assolir els objectius establerts.

Per elaborar el projecte de la forma més eficient possible, és necessari realitzar una bona referenciació de les diverses aplicacions disponibles actualment al mercat. Però com és complicat trobar exactament un projecte similar al que es presenta, cal investigar i analitzar aquells programaris que tinguin algun tipus de similitud a la idea base del treball. En l'anàlisi s'aïllaran aquelles característiques que de forma independent puguin aportar alguna funcionalitat al conjunt.

Com a resultat final, es pretén obtenir un sistema de reproducció de contingut capaç d'adaptarse a les circumstàncies temporals i espacials. Amb l'ús del dispositiu presentat, es vol millorar l'experiència de l'usuari en visitar un establiment comercial i com a conseqüència aconseguir un punt publicitari més eficaç guiat per les necessitats dels compradors. També es té en consideració que la gestió de continguts estarà realitzada per personal no qualificat, i per tant és imprescindible tenir en compte l'accessibilitat al dispositiu per aconseguir un resultat òptim.

# <span id="page-13-0"></span>**2. Marc teòric**

A continuació es desenvolupa el punt de partida teòric del present treball. En tractar-se d'un projecte que combina una àmplia diversitat de coneixements teòrics i tècnics, aquest apartat busca aprofundir en tots aquells conceptes que d'alguna forma són partícips al llarg del treball de forma directa, evitant estendre el marc teòric amb apartats o tipologies de conceptes que no girin al voltant de l'eix central del treball.

En primer terme es fa referència en quin àmbit de la publicitat situem el projecte i les peculiaritats de la tipologia a la qual pertany. A més, també es desenvolupa tot el que relaciona el projecte amb internet, ja no només en l'àmbit publicitari, sinó també com afecten les dades a la personalització dels missatges publicitaris i com aquests repercuteixen en les decisions de compra. En segon lloc, des d'un punt de vista més tècnic, el marc teòric centra el seu interès en les relacions comunicatives entre els humans i els ordinadors. També es tenen en compte aspectes relacionats amb el disseny i com els desenvolupadors poden aconseguir resultats més eficients segons una lògica interactiva. Afegir que no només es te en compte el disseny des d'un punt de vista conservador, sinó que es tracten tipologies de dissenys innovadors, com les que actualment estan gestionades mitjançant paràmetres. Aquest últim bloc, també incorpora altres qüestions més vinculades a les emocions que experimenta l'usuari en ser partícip d'una comunicació humà-ordinador. De fet, s'especifiquen metodologies per avaluar dissenys i com implementar-ne solucions efectives.

## <span id="page-13-1"></span>**2.1. La publicitat no convencional**

La publicitat no convencional, també coneguda com a publicitat *Below the line*, sorgeix fruit del context en què es troba el mercat. Actualment, els clients adopten una posició d'exigència, ja que tenen una gran quantitat d'informació sobre els productes. Els mitjans de publicitat convencionals perden força per la saturació que provoquen sobre els clients i existeix una gran competitivitat per veure qui ofereix el millor producte. També s'ha de tenir en compte la proliferació de tipologies de dispositius i l'increment en les metodologies per arribar al client potencial. És per això, que cal adaptar les estratègies publicitàries a l'entorn actual per aconseguir un increment en les vendes (Pérez del Campo, 2002, p. 17). Aquest tipus de publicitat utilitza les accions per construir una imatge de marca i per aquest motiu, tot allò

relacionat amb publicitat *Below the line* té una gran càrrega de valor corporatiu (Robles López, 2009, p. 83-84).

Per destacar dins el paradigma que presenta el mercat, és necessari que les empreses reuneixin esforços per diferenciar-se i crear tipologies d'ofertes personalitzades. És imprescindible crear sistemes individualitzats de clients i que tots els components de la venda (producte, servei, preu, comunicació i distribució) s'adeqüin als compradors per aconseguir una major fidelització (Torreblanca Diaz, Lorente Sanjuan, López Tortosa, i Blanes Nadal, 2012, p. 3; Pérez del Campo, 2002, p. 17-18). A Espanya des de l'any 1994 les inversions publicitàries a mitjans no convencionals ja eren superiors a les dels mitjans tradicionals i a l'any 2018 arribaven a una xifra de 1.810,4 milions d'euros de diferència entre les dues tipologies (INFOADEX, 2019, p. 8).

Quan els negocis eren més petits i els clients no disposaven de tanta diversitat de productes i marques als comerços, la tècnica de venda més utilitzada era la de tipus personal. En tot moment el client rebia una atenció personalitzada per part del venedor en totes les fases de la compra. Actualment la societat ha evolucionat cap a un tipus de consum que involucra majoritàriament grans superfícies, és per això que moltes vegades els consumidors no reben l'atenció que els pertoca i aquests acaben per prendre decisions pel seu propi peu. Són aquests els casos on una bona estratègia de publicitat no convencional pot influir en l'elecció d'un producte o un altre (Robles López, 2009, p. 92-93; Serrat, 2005).

#### **2.1.1. La publicitat al lloc de venda**

<span id="page-14-0"></span>La PLV o publicitat en el lloc de venda utilitza els canals no massius per fer arribar el missatge publicitari al destinatari. S'estableix la connexió entre les dues parts en el moment en què el client pren la decisió d'adquirir un producte (Gómez, 2005, p. 91). De fet com mencionen els autors Westphalen i Piñuel, les estratègies PLV són les que utilitzen un "conjunt de mitjans i tècniques empleades per promoure un producte o una gama de productes en una superfície de venda al detall" (Westphalen i Piñuel, 1993, p. 1101-1102). El gran avantatge que presenta aquesta metodologia de publicitat és la capacitat d'influir en la decisió del comprador, ja que aquest es troba amb una predisposició de compra i el missatge només ha d'intervenir com una guia (Gómez, 2005, p. 91).

És un tipus de publicitat senzilla que involucra una logística simple i el seu disseny no requereix grans inversions ni de temps ni econòmiques, si la comparem amb altres vessants de la publicitat (Sanchez Guzman, 1998, p. 66; Fernandez Marcial, 2004, p. 8). Un dels objectius de la PVL és establir un vincle establiment-client on es busca per davant de tot la comoditat del consumidor i que el missatge publicitari penetri de la forma menys invasiva possible. Paral·lelament aquest tipus de publicitat també busca captar l'atenció del consumidor, però d'una forma natural, aportant algun tipus d'informació sobre un producte. Així mateix, cal utilitzar-la com un recordatori o suggeriment del producte o del seu ús i no utilitzar-la com un reclam a la compra (Gómez, 2005, p. 92; Hervas Exojo, 2012, p. 181). Altres autors com Sánchez Guzmán afegeixen que l'eix principal no sempre és el producte, sinó que cal remarcar la importància dels serveis i el posicionament estratègic d'aquests (Sánchez Guzmán, 1998, p. 66).

Com l'autor Enrique Pérez del Campo desenvolupa al seu llibre *La comunicación fuera de los medios*, aquesta tipologia de publicitat no convencional presenta diverses característiques que seran útils com a punt de partida a l'hora d'elaborar una campanya de PLV (Pérez del Campo, 2002, p. 58):

- x Afavorir l'impuls de la compra, augmentant la predisposició d'adquirir productes o serveis que el consumidor no havia planificat prèviament.
- x Reforçar les accions promocionals. La publicitat vinculada amb la promoció incrementa els resultats positius envers quan s'utilitza de forma aïllada.
- x Facilitar la venta d'autoservei. Utilitzar elements de PLV incrementa la informació del client i per tant disminueix la necessitat de la figura del venedor.

El PLV és l'oportunitat final que té l'anunciant per recordar el seu producte als consumidors, és per això que els grans negocis deriven aquest tipus de publicitat a agències especialitzades per la força persuasiva que té sobre el client (García Uceda, 2008, p. 425). Gairebé la majoria de campanyes que utilitzen publicitat en el lloc de venda són les relacionades amb productes que acaben d'entrar al mercat i és necessari anunciar el seu llançament (García Uceda, 2008, p. 425). Es caracteritza per utilitzar reclams visuals com poden ser, cartells, banderoles, expositors, retolacions il·luminades, expositors, dispositius interactius entre d'altres (Westphalen i Piñuel, 1993). Ofereixen al venedor la possibilitat d'exposar un missatge publicitari o algun tipus de reclam visual que forma part d'una campanya publicitària (Hervas Exojo, 2012, p. 187).

Les diverses modalitats de cartellera, serveixen com a eina de publicitat en el lloc de venda i permeten adaptar-se segons la seva finalitat (Hervas Exojo, 2012, p. 187).

- Senyalitzar i així guiar al client per les diverses seccions i departament que formen l'establiment.
- x Informar, reflectint algun tipus de dada d'interès del producte o bé el seu preu.
- x Amb finalitats publicitàries, adoptant forma d'imatge de marca del producte o del negoci en si.
- x Decorar, amb una gran càrrega gràfica que només pretén donar una estètica concreta a l'establiment.

Qualsevol de les anteriors tipologies, ha de tenir en compte l'emplaçament del missatge, aquest s'ha de presentar en una disposició estratègica dins l'establiment per millorar la seva finalitat (Pérez del Campo, 2002, p. 58) i també s'ha de tenir present l'animació o dinamisme del missatge (Hervas Exojo, 2012, p. 181; Gómez, 2005, p. 92).

No s'ha d'oblidar que el paràmetre més important és la qualitat persuasiva del missatge, per tant, tenir una bona ubicació i una animació adequada del missatge, no serà útil si el missatge no capta l'interès del client (Gómez, 2005, p. 92; Hervas Exojo, 2012, p. 181). L'autor Enrique Pérez del Campo ho defineix com la importància de l'originalitat, remarca dins les característiques de la PLV que s'ha de treballar sobre l'originalitat de las formes publicitàries per aconseguir crear un estímul positiu més potent al PLV (Pérez del Campo, 2002, p. 58).

#### **2.1.1.1. Cartelleria digital**

<span id="page-16-0"></span>Les aparatoses televisions de tubs de rajos catòdics del segle XX, han evolucionat a panells amb dissenys ultra fins, d'un cost reduït, d'alta resolució i d'una gran qualitat. L'evolució tecnològica que han patit les pantalles ha permès el seu ús en espais interiors i exteriors, a més els panells es poden obtenir en qualsevol format i forma. Aquest factor proporciona a les pantalles un ampli ventall de possibilitats i aconsegueix treure el que es coneixia com un electrodomèstic, fora de les llars. Els espais comercials i altres zones públiques s'han recolzat de la pantalla com mitja digital dinàmic, aconseguint projectar-hi continguts que s'adeqüin a la ubicació i a un moment concret (Lundstrom, 2013, p. 1-3).

Fer ús de cartelleria digital suposa la reproducció d'algun tipus de material videogràfic o sonor en una pantalla. Els continguts no cal que provinguin d'una sola font o canal, la imatge final pot estar construïda de diversos fitxers i fins i tot de connexions en temps real. Per tal que aquests sistemes funcionin és necessari l'ús d'ordinadors i establir una programació dels continguts. La cartelleria digital ofereix la possibilitat de modificar el missatge en qualsevol moment; de forma dinàmica permet adaptar el contingut a diferents hores del dia i a altres circumstàncies. Així doncs, permet tenir un control molt precís del que apareix a les pantalles (Müller, Schlottmann, i Krüger, 2007, p. 1-2).

No totes les tipologies de publicitats són igual d'efectives. De fet avui en dia, a internet i als telèfons mòbil es mostren grans quantitats de continguts publicitaris i els seus usuaris ja s'hi han habituat. Tot i que a l'entorn digital es normalitza la publicitat, a l'entorn físic té una percepció completament diferent. Amb la cartelleria digital s'aconsegueix traslladar un model de publicitat extret d'internet a espais comercials físics. Aquest factor és important perquè es pot arribar al consumidor d'una forma més directa, els usuaris que visiten una botiga, ja van amb la predisposició de comprar algun producte i és més senzill intervenir en les decisions de compra (Lundstrom, 2013, p. 10-11).

No només, es tracta d'una millora en l'estratègia publicitària, sinó que també s'ha de tenir en compte l'evolució cap a un mitja digital. Això implica que no és necessari reimprimir el material gràfic cada vegada que canvien les promocions i no cal un treball manual per mostrar el missatge més actual d'un establiment (Lundstrom, 2013, p. 13).

#### **2.1.1.2. Cartelleria digital interactiva**

<span id="page-17-0"></span>El gran problema que tenen les empreses de venda al detall, conegudes com a centres de *retail*, és la massificació de productes. Els clients es troben immersos en grans quantitats de productes, i la manera fàcil d'accedir a informació sobre aquests és internet. A més es suma la poca paciència dels clients per esperar a ser atesos i prefereixen tenir una resposta immediata en lloc de l'assessorament d'un professional. Aquestes peculiaritats dels consumidors es conseqüència del comerç en línia i tenen un impacte directe a les empreses dedicades al *retail* (Lundström, 2008, p. 71; Müller i Krüger, Competing for your Attention: Negative Externalities in Digital Signage Advertising, 2007, p. 9).

La manera de solucionar aquestes problemàtiques és utilitzar tècniques de cartelleria digital que donin la possibilitat als clients de poder triar quin contingut volen consultar. Afegir formes interactives als elements de publicitat al punt de venda, genera una publicitat més atractiva. Per exemple, alguns d'aquests aparells es centren en la tecnologia tàctil, es posen a disposició dels clients pantalles per facilitar la navegació per internet. Tot i que les possibilitats no són les mateixes que proporcionen un dispositiu personal, es posa a l'abast del client informació relacionada amb productes o fins i tot de seccions relacionades (Lundström, 2008, p. 71; Hoffman i Novak, 1996, p. 7).

## <span id="page-18-0"></span>**2.2. La publicitat a la xarxa**

A l'època dels noranta la WWW *(World Wide Web)* es va implantar amb força en l'àmbit global, on la publicitat va trobar un gran potencial. La xarxa es va començar a utilitzar com a instrument per augmentar el nombre de vendes i expandir els mercats. Internet es va convertir en una eina per accedir al comerç mundial, amb la qual es podrien captar nous clients de fronteres impensables. Així doncs, algunes empreses davant aquesta situació van començar a realitzar portals web senzills i continguts publicitaris en format de text, per tal d'aparèixer a la xarxa (Martínez Rodrigo i Sánchez Martín, 2011, p. 472).

Internet, com a mitjà publicitari, ha posat a l'abast de tota mena d'anunciants, la possibilitat de fer-se conèixer en un entorn digital. Internet no té en consideració la mida del negoci que es vol promocionar, definint-lo com un entorn publicitari democràtic i que aconsegueix un tracte d'igual a igual (Muela Molina, 2008, p. 185). El sector de la publicitat a internet, s'ha convertit en un component econòmic molt poderós i de bon tros ha superat els beneficis de la publicitat en mitjans convencionals com la radio, televisió o publicitats d'exterior (Manchanda, Dubé, Goh, i Chintagunta, 2006, p. 1).

La publicitat a internet queda emmarcada dins l'economia del comerç digital, un mercat que any rere no deix de créixer i augmentar el seu valor respecte a les vendes dels entorns físics. L'any 2019 del total de vendes realitzades als Estats Units, l'11,2% són transaccions realitzades per mitjà de la venda en línia, acumulant un total de 154.543 milions de dòlars (U.S. Department of Commerce, 2019).

L'aparició de diversos elements van declarar una clara diferenciació entre la publicitat tradicional i la seva variant a la xarxa. La primera creació significativa va ser l'aparició del bàner, un espai dedicat a mostrar informació sobre una entitat comercial. El bàner*,* per primera vegada, va permetre introduir a qualsevol pàgina web informació oficial de marques i productes, per tal de cridar l'atenció de clients potencials. Per altra banda, la publicitat a internet permet facilitar la tasca de segmentació del públic i la seva posterior personalització, posa a l'abast la creació d'anuncis amb petites variacions segons els seus destinataris. I per últim, la introducció de la interactivitat, on els internautes tenen el poder d'interactuar amb els bàners de forma activa (Martínez Rodrigo i Sánchez Martín, 2011, p. 472).

Des d'un inici, el ventall de formats que ha adoptat la publicitat a les pàgines web ha sigut molt ampli. De totes maneres no existeix una fórmula exacte per determinar quin tipus de bàner s'ha d'utilitzar per a incrementar resultats, però el que està clar, és que totes les tipologies posen a disposició de l'usuari un enllaç cap als llocs web oficials dels anunciants (Evans, 2009).

#### **Anuncis estàtics:**

Aquests van ser els primers bàners que van aparèixer i s'anomenen estàtics, ja que no permeten la implementació de gràfics animats. Aquests són tractats com imatges fixes i només ofereixen una possibilitat de visualització. Apel·len a l'atenció dels usuaris mitjançant el text i la informació extra que pugui aportar el seu disseny, però s'evidencia la necessitat de sintetitzar la informació, a causa de l'espai limitat que presentar el missatge (Janoschka, 2004, p. 52-54).

#### **Anuncis animats:**

Sovint combinen gràfics i animacions sofisticades en el disseny del seu contingut, i reclams sonors per tal d'adjuntar informació d'algun producte o servei (Bayles i Chaparro, 2001, p. 1201). Tot i que segons l'estudi que presenta Michelle E. Bayles i Barbara Chaparro, els anuncis que incorporen algun tipus d'animació es fan més perceptibles que els estàtics, s'ha d'anar amb compte i facilitar el reconeixement de la marca que s'hi anuncia. Determinar la marca que hi ha al darrere de l'anunci, pot ser una tasca més complexa per l'usuari i podria crea una certa desconfiança al clic (Bayles i Chaparro, 2001, p. 1203-1204).

#### **Anuncis interactius:**

Aquest tipus d'anuncis esperen algun tipus d'acció per part de l'usuari més enllà d'un simple clic. Impliquen una estratègia de comunicació i busquen la seducció dels internautes per tal que aquests realitzin clic, oferint-los algun tipus d'informació individualitzada basada en alguna decisió de l'usuari. L'exemple més bàsic d'interactivitat en els anuncis web és la possibilitat d'introduir informació esperant alguna reacció a canvi. Aquesta tipologia és típica d'anunciants que ofereixen serveis o nombrosos productes mitjançant una plataforma de compra en línia, els usuaris tindran la capacitat d'introduir les paraules claus i així acotar la seva recerca (Janoschka, 2004, p. 59-62).

També trobem alternatives d'aquesta tipologia que apliquen menús de selecció per tal d'obtenir algun tipus de resultat. Acostumen a aparèixer camps desplegables amb diverses opcions a escollir, utilitzada com una clara opció per restringir les possibilitats de l'usuari (Janoschka, 2004, p. 60).

#### **Anuncis de caràcter especial:**

Hi ha altres formats d'anuncis a les pàgines web que no formen part d'una categoria com a tal, combinen simultàniament diverses característiques d'altres tipologies. Aquesta categoria és complicada d'exemplificar, ja que la forma s'adaptarà en funció de l'estratègia de l'anunciant, però majoritàriament es tracten de missatges que apareixen com una advertència ocupant gran part de la finestra del navegador (publicitat *Pop-up*) (Janoschka, 2004, p. 62).

Hi ha altres bàners, que combinen vàries tipologies d'anunci per tal d'enredar a l'usuari i guanyar-se el seu clic. El seu ús no estarà ben vist per l'internauta i normalment de forma enganyosa, acaba per redirigir-lo a la pàgina de l'anunciant. En moltes ocasions, dins els bàners hi ha zones que reclamen algun tipus d'interactivitat, tot i que solen ser falses i només tenen com a finalitat fer referència a l'anunciant (Janoschka, 2004, p. 62-70).

### <span id="page-20-0"></span>**2.3. L'ús de les dades**

Des de fa uns vint-i-cinc anys que les dades han augmentat en magnituds enormes en diversos camps (Chen, Shiwen, i Yunhao, 2014, p. 171). Segons l'estudi del *International Data Corporation* (IDC) el volum de dades totals que es van recopilar i copiar durant el 2011 van ser 1.8 Zettabytes, el que aproximadament vénen a ser  $10^{21}$  Bytes, una xifra fins llavors inimaginable. Tot i que amb el pas del temps fins a l'actualitat, com bé predeia l'article del IDC, s'ha anat incrementant aquesta xifra nou vegades cada cinc anys (Gantz i Reinsel, 2011, p. 1-12).

Les dades cobren una importància crucial dins el paradigma actual i s'atorga un gran valor a la possibilitat d'anàlisis de les mateixes (Labrinidis i Jagadish, 2012, p. 2032-2033). El seu ús de forma massiva, suposa un avanç per tal de comprendre i quantificar el món. A més a més cada vegada es té la capacitat de mesurar, emmagatzemar, analitzar i compartir paràmetres els quals mai s'havia sigut capaç de portar a cap (Mayer-Schönberger i Cukier, 2013, p. 31).

#### **2.3.1. Dades de caràcter personal**

<span id="page-21-0"></span>En un inici les dades de caràcter personal es coneixien com a paràmetres que feien referència a persones físiques, tractant-se d'informació relacionada amb la identitat física, fisiològica, psíquica, econòmica, cultural o social (Criado i Rojas, 2013). Encara que avui dia, les dades personals s'han estès a altres àmbits i característiques. Aquestes han passat a ser una àmplia llista inacabable de components que ens defineix. Al llarg de l'evolució digital, s'han incorporat dades com poden ser la veu d'un usuari, adreces electròniques o fins i tot dades econòmiques. L'usuari no és capaç d'assimilar les grans quantitats d'accions que realitza al seu dia a dia i que són transformades en dades (Gil, 2016, p. 45).

Les xarxes socials són grans generadors de dades, on la mínima acció és capturada. Des d'un usuari que clica m'agrada a una fotografia, a un comentari o fins i tot visitar un perfil aliè. Totes aquestes accions es transformen en dades per identificar de forma virtual l'usuari. Les plataformes web utilitzen tècniques analítiques per capturar les empremtes digitals que proporciona un usuari duran el seu ús (Gil, 2016, p. 45).

#### **2.3.2. Big data**

<span id="page-21-1"></span>El *Big Data* sorgeix com a concepte per diferenciar les bases de dades tradicionals de les grans conglomeracions de dades actuals. Són moltes les dissimilituds entre aquestes dues estructures, però la gran peculiaritat del big data és la necessitat de l'anàlisi en temps real. A diferència de les bases de dades estàndards acotades per paràmetres concrets i estàtics, el big data aporta la capacitat de descobrir nous valors a partir de l'estudi de les dades. S'aconsegueixen nivells d'interpretació més profunds, tot i que cal destacar la complexitat que presenta l'extracció d'aquestes noves conclusions (Chen, Shiwen, i Yunhao, 2014, p. 171).

De forma general es relaciona aquest concepte amb el conjunt de dades que no són perceptibles, que no es poden estructurar o les quals no podem processar amb eines de programaris tradicionals (Manyika, 2011). Aquests conjunts de dades, pateixen una evolució continua al llarg del temps, tant per l'augment del nombre dades recollides, com per l'evolució de les tecnologies (Chen, Shiwen, i Yunhao, 2014, p. 173). El volum d'espai que pot ocupar un sistema de Big Data en recol·lectar paràmetres, és immens i va directament relacionat amb la tecnologia actual disponible. La principal problemàtica és l'existència més gran de dades amb relació a l'espai físic disponible. Cal remarcar que l'espai d'emmagatzematge no és infinit i per tant l'evolució tecnològica juga un paper molt important, la qual determinarà la quantitat màxima de dades que el sistema pot administrar i sobretot fins quan serà capaç de fer-ho (Manyika, 2011).

El potencial que adopta el *Big Data* és inquantificable i les possibilitats d'extracció de nous paràmetres dependrà de la capacitat d'estudi de les dades. És per això que el *Big Data* és de gran interès per part de la indústria i en moltes ocasions està situat en el punt de mira del comerç. Aquests combinen les tècniques d'estudi aplicades al Big Data amb estratègies comercials per tal d'aconseguir resultats més eficients (Chen, Shiwen, i Yunhao, 2014). De totes maneres com bé adverteixen els professors del MIT (*Massachusetts Institute of Technology*) Andrew McAfee y Erik Brynjolfsson en un article publicat el 2012 a la revista *Hardvard Business Review*, amb relació a assolir una millora radical en el rendiment econòmic d'una empresa mitjançant l'explotació de grans fluxos de dades, reforcen que per aconseguir-ho, és necessari canviar la forma de prendre les decisions del negoci (McAfee i Brynjolfsson, 2012).

El debat empresarial que proporciona l'adquisició d'una estratègia de Big Data pot ser complex, però a llarg termini, les oportunitats que ofereix aquest tipus d'elecció, compensen les despeses econòmiques que implica. De fet, les empreses que utilitzen aquest tipus de sistemes, aconsegueixen una millora en les decisions empresarials alhora que una diferenciació sobre la competència (Joyanes, 2013, p. 9-10). Cal tenir en consideració que com s'especifica a l'estudi *Big Data: The Management Revolution* les empreses que aposten pel Big Data, mostren com a resultats de productivitat i rendibilitat entre un 5 i un 6 per cent més respecte a les que no en fan ús (McAfee i Brynjolfsson, 2012).

#### **2.3.3. Publicitat personalitzada**

<span id="page-22-0"></span>L'anàlisis de grans conglomeracions de dades, com poden ser les estratègies Big Data, estan creant un gran impacte al comerç electrònic. Aquestes aporten un sense fi d'oportunitats i reptes proposats per la revolució de la informació. El comerç electrònic, popularment conegut com l'*e-commerce*, utilitza les tecnologies, les accions i les dinàmiques dels usuaris, transformantles en dades per prendre decisions i aconseguir una diferenciació competitiva. Per exemple, l'experiència d'un usuari que navega per pàgines com Google, Amazon, eBay, Netflix o Facebook, estan impregnades d'aquests tipus de decisions (Akter i Wamba, 2016, p. 190).

La publicitat actual ja no és una comunicació en una sola direcció, les empreses fan ús de les noves tecnologies per crear situacions que involucrin a l'usuari. Es desenvolupen missatges dirigits a un receptor amb prou contingut personal, per aconseguir que la resposta sigui bidireccional. Aquest tipus de publicitat no només s'utilitza a l'entorn tradicional d'internet, sinó que s'ha propagat per tots els dispositius i xarxes mòbils. Els telèfons mòbils no deixen de ser eines de caràcter personal, amb les quals els individus realitzen la major part de les seves necessitats comunicatives. A causa de la gran aportació de paràmetres sobre els usuaris que poden oferir, és la font d'informació perfecte per establir una estratègia de publicitat personalitzada (Feijóo, Gómez, i Martínez, 2010, p. 146).

Els anuncis que antigament buscaven destacar els beneficis d'un producte en comparació amb la seva competència, han desaparegut. Avui en dia, els productes similars de marques diferents, comparteixen moltes de les seves característiques i és complicat realitzar diferenciacions amb relació a les seves especificacions. És per això, que sorgeix un corrent publicitari molt més emocional, basat en gustos, desitjos i les pròpies aspiracions dels individus (López, 2007, p. 29). De fet, com afirma José Luis León al llibre *Persuasión de masas*, la millor eina de l'anunciant és conèixer les necessitats de l'usuari i adequar el missatge en funció d'aquestes (León, 1992, p. 258).

De totes maneres és important no excedir el límit de la personalització, ja que l'estratègia pot convertir-se en una eina rebutjada pels usuaris. Tot i que de forma general els internautes poden rebre promocions realment temptatives segons les seves preferències, una publicitat intrusiva, que mostra una versió massa ajustada del seu perfil o del seu entorn personal, pot originar aquesta voluntat negativa cap a l'anunciant. És per això que s'ha d'utilitzar des d'una lleugera distància amb el client potencial, millorant així la seva efectivitat (Okazaki, Katsukura, i Nishiyama, 2007, p. 165-178).

# <span id="page-24-0"></span>**2.4. Interacció humà – ordinador**

La interacció és l'intercanvi de diversos símbols entre dues o més parts i l'assignació d'aquests als participants del procés comunicatiu. A més, per establir una interacció cal que els símbols estiguin dotats de significat i ha d'existir un vincle comú d'experiència entre les dues parts (Booth, 1989, p. 46).

La interacció humà – ordinador, en anglès *HCI* (*Human Computer Interaction*), s'encarrega d'estudiar el desenvolupament de programes informàtics que permetin la realització de tasques tenint en compte paràmetres com la facilitat d'ús, el temps d'execució i fins i tot els seus possibles errors. Per obtenir un resultat òptim, la *HCI* analitza aspectes centrats tant en els humans, com en les tecnologies i a més també té en consideració l'acte comunicatiu entre aquests dos punts (Marcos, 2001, p. 4).

En un model interactiu de comunicació, quan un individu pren decisions, el mitjà només adopta el paper de conductor. L'usuari utilitza el mitjà per vincular-se amb el missatge, però cal tenir en compte que el mitjà assumeix unes característiques concretes i els aspectes comunicatius són limitats. Quan s'estableix una interacció humà – ordinador, el mitjà és l'ordinador i aquest mostra el contingut que prèviament l'usuari sol·licita (Hoffman i Novak, 1995, p. 7-8). Com anota Brenda Laurel al llibre *The art of human-computer interface design,* per establir una interacció entre una persona i un ordinador s'escau l'ús d'una superfície de control (Laurel i Mountford, 1990). Aquesta determinarà la relació poder / control que adoptarà l'usuari davant de l'ordinador, i totes aquelles propietats al seu abast (Granollers, Lorés, i Cañas, 2011, p. 23). En un entorn comunicatiu humà – ordinador, l'usuari estableix unes ordres mitjançant l'ús d'una aplicació o *software*. Després d'especificar-les, l'ordinador serà capaç de respondre segons les funcions que prèviament se li han atorgat (Martínez de la Teja, 2007, p. 2). Per aquest motiu es diu que la interactivitat posa a disposició la forma del contingut, l'usuari pot participar modificant la forma o bé editant els continguts en temps real (Hoffman i Novak, 1995, p. 9).

#### **2.4.1. La interfície**

<span id="page-24-1"></span>La interfície és el canal de comunicació que estableix la connexió entre les persones i els ordinadors. Serveix com a pont d'unió per posar-se en contacte les dues parts i transmetre, de forma bidireccional, informació, dades o ordres. Alhora, també serveix de limitador de la comunicació, ja que si la interfície no proporciona la possibilitat d'expressar un missatge

concret, l'humà no podrà transmetre'l per aquest canal de comunicació (Granollers, Lorés, i Cañas, 2011, p. 23).

Els usuaris i la majoria d'operadors que realitzaran tasques mitjançant l'ús de la interfície, no tindran nocions de programació i per tant no seran coneixedors del món intern de l'aparell format per bits, bytes, components i circuits. És per això, que els usuaris només tindran la possibilitat d'executar les funcionalitats dissenyades prèviament sobre una tecnologia que l'usuari desconeix per complet (Granollers, Lorés, i Cañas, 2011, p. 24).

Pel que fa al disseny que presenta la interfície, en moltes ocasions, acaba resultant la barrera de comunicació entre l'aparell i l'usuari. És molt important parar atenció en aquest aspecte i cal abordar el disseny, fent que la interfície formi part d'un entorn cultural, físic i social en relació amb l'usuari. Caldrà que aquesta es presenti segons el model mental que utilitzen les persones (Granollers, Lorés, i Cañas, 2011, p. 23).

Es podria arribar a pensar que la interfície només és allò que l'usuari pot veure, escoltar o tocar, però no, aquest canal de comunicació també inclou conceptes que l'usuari necessita conèixer per entendre el seu funcionament i ser capaç de navegar per dins el sistema. De fet l'usuari necessitarà uns mínims per poder habituar-se a una interfície de control (Johnson, 1992):

- Reconèixer la finalitat particular per la qual s'està utilitzant el sistema.
- x Identificar els diversos passos a seguir per poder assolir la finalitat desitjada.
- Conèixer els controladors necessaris perquè el sistema executi aquelles funcions que es requereixen per portar a terme una tasca.
- x Determinar i entendre els diversos estats del programari.
- x Disposar de les habilitats necessàries per establir una comunicació amb el sistema.

Les responsabilitats per assolir les metes globals a l'hora d'interactuar amb un programari, són compartides. Totes dues parts han d'interactuar i comunicar-se, el vincle no només ha de ser establir certes ordres, sinó que ha de ser un conjunt estructurat de requisits, preguntes i respostes. Com qualsevol altre acte de comunicació, el diàleg entre les dues parts serà més efectiu, si les dues parts comparteixen un llenguatge comú. Això vol dir, que l'usuari haurà de tenir el coneixement necessari sobre el programari i el dissenyador del sistema s'haurà d'adequar a l'usuari (Martínez de la Teja, 2007, p. 3).

#### **2.4.2. Usabilitat**

<span id="page-26-0"></span>Jakob Nielsen va ser el promotor del concepte usabilitat, definint-lo com la característica intrínseca d'un disseny que descriu la facilitat d'interpretació i l'efectivitat del seu ús (Nielsen, 2000). Es tracta d'un concepte vinculat amb la interacció humà-ordinador (HCI Human-Computer Interaction), prové de l'anglès i es refereix a la facilitat d'ús per assolir uns objectius específics, en contextos d'ús concrets per part d'un usuari (ISO, 1998, p. 2).

Normalment la usabilitat s'aplica a objectes que adopten en la seva forma, un disseny per executar tasques concretes valorant-ne la seva simplicitat d'ús. El significat que pot adoptar aquest terme, dependrà del seu context, tot i que de forma general, el podem aplicar a l'entorn web o multimèdia des del punt de vista de l'usuari (Grané i Oró, 2012).

Els estudis que inspeccionen la usabilitat s'utilitzen per determinar problemes d'ús relacionats amb el disseny (Mack i Montaniz, 1994), però per mesurar-la és necessari tenir en consideració els objectius dels usuaris. Per aconseguir determinar com d'usable és un sistema, també cal analitzar la seva efectivitat, l'eficiència i la satisfacció que obté l'usuari al fer-ne ús (ISO, 1998, p. 3). Quan s'utilitza un sistema, no tots els usuaris tenen el mateix nivell d'experiència, ni el mateix coneixement, ni les mateixes capacitats, és per això que al realitzar un estudi d'aquest tipus és necessari tenir en consideració el context en que es troba l'usuari en cada un dels casos (ISO, 1998, p. 4).

El concepte usabilitat pot ser avaluat i qualificat, ja que no és un concepte abstracte o subjectiu. La qualitat d'un disseny ve determinat en funció del resultat que s'obté en mesurar les seves variables o components (Nielsen, Usability 101: Introduction to Usability, 2012):

- x La facilitat d'aprenentatge: com els usuaris s'enfronten per primera vegada al programari i la facilitat que tenen per portar a terme tasques bàsiques.
- x Eficiència: el temps que triguen els usuaris a executar les tasques que es proposen, després d'haver après el funcionament bàsic del disseny.
- x Qualitat de memorització: quant triga l'usuari a tornar a adquirir les habilitats per utilitzar el programari de forma eficient després d'un període de temps d'inactivitat.
- x Eficàcia: la quantitat d'errors que comet l'usuari durant la realització d'una tasca, tenint en compte les conseqüències i el temps de reacció per desfer els seus propis errors.

Satisfacció: la percepció de l'usuari després d'interactuar amb el sistema a nivell de simplicitat i ergonomia.

Obtenir una bona qualificació en les variables de la usabilitat, no implica una motivació en l'ús d'una aplicació. Els usuaris busquen la utilitat en un programari i que aquest els aporti un benefici o generi un interès (Montero, 2006, p. 247).

#### **2.4.3. Experiència d'usuari**

<span id="page-27-0"></span>Cada vegada més, el terme usabilitat, s'està quedant a l'ombra del concepte experiència d'usuari, donat que implica una intenció més humana i personal per part de l'usuari (D'Hertefelt, 2000). L'experiència d'usuari busca com a resultat final les emocions (Grané i Oró, 2012) i complir tot allò relacionat amb les necessitats, metes o preferències que l'usuari espera d'un servei (Saffer, 2010, p. 33). Knapp Bjerén defineix el concepte com "el conjunt d'idees, sensacions i valoracions de l'usuari fruit de la interacció amb un producte; és el resultat dels objectius de l'usuari, les variables culturals i el disseny de la interfície" (Kanapp Bjerén, 2003).

L'experiència d'usuari segons Anu Kankainen està molt vinculada a l'experiència de marca que proposen camps com el màrqueting, on es busca establir un vincle més enllà de les emocions entre el consumidor i la marca. Encara que si s'aplica aquest símil, cal afegir que l'experiència d'usuari no només dona importància als factors que fan escollir un usuari, sinó que també es contemplen paràmetres com la metodologia d'ús que segueixen i com a conseqüència, la seva experiència resultant (Kankainen, 2002, p. 19).

Per dissenyar una experiència que s'adeqüi a l'usuari, primer caldrà entendre les necessitats de l'usuari i crear d'una forma lògica l'estructura que permetrà connectar l'usuari amb les seves necessitats i crear així una connexió emocional amb l'emissor. A més, també s'haurà de tenir en compte a qui va dirigida l'aplicació per poder aprofitar al màxim les accions comunicatives (Unger i Chandler, 2012). Tot i tenir aquestes estructures ben detallades, és complicat qualificar una experiència d'usuari. Per determinar-ho és necessari identificar els punts claus de l'empresa o organització que hi ha al darrere. Realment ells seran els únics que podran especificar si el disseny compleix totes les característiques que s'han proposat a l'hora de desenvolupar-la (Hartson i Pyla, 2012, p. 359-361).

Les experiències més eficients i que creen més complicitat són aquelles que estan desenvolupades tenint en compte un disseny centrat en l'usuari. Totes aquelles decisions que pren el dissenyador afecten directament al resultat que percep l'usuari i per tant, cal mantenir un compromís per resoldre totes aquelles problemàtiques que puguin sorgir. S'ha d'intentar aconseguir una experiència positiva i com a conseqüència un usuari amb inquietuds davant de l'experiència (Garrett, 2010, p. 17).

#### **2.4.4. Disseny interactiu**

<span id="page-28-0"></span>La interacció té a veure amb l'intercanvi d'idees, emocions, objectes físics o paraules entre dues o més persones. Relacionat amb maquinària computacional, la interacció compleix amb el vincle entre dues o més persones, sempre que la tecnologia no intervingui el procés. Les interaccions entre un usuari i ordinador sovint són d'alta complexitat i un disseny ben acurat jugarà un paper positiu en el desenvolupament de la interacció (Fleming i Koman, 1998, p. 10). Les relacions que estableixen els usuaris amb els dispositius, cada vegada són més similars a les interaccions establertes a la vida real, de fet els autors Byron Reeves i Clifford Nass al seu article *How people treat computers, television, and new media like real people and places*  afirmen que les "interaccions individuals amb ordinadors, televisions, i els nous mitjans són fonamentalment socials i naturals, com les interaccions en la vida real" (Reeves i Nass, 1996).

La gran expansió de la internet comercial a mitjans de l'any 1990 i la incorporació de microprocessadors a totes les màquines, dispositius o aparells imaginables, van fer créixer el nombre d'enginyers dedicats a la interacció per tal de resoldre els problemes que causaven les noves funcionalitats que donaven un rol actiu a l'usuari (Saffer, 2010, p. 3). Avui en dia s'utilitzen una gran quantitat de dispositius al llarg del dia, que requereixen una interactivitat per part de l'usuari, com poden ser dispositius mòbils o simplement les visites que es realitzen a diversos llocs web. Els dispositius han estat pensats tenint en compte la forma de pensar humana i s'han desenvolupat sistemes que realitzen funcions concretes (Rogers, Sharp, i Preece, 2011, p. 1). Tot i que autors com Winograd descriuen el disseny interactiu com el desenvolupament d'espais per augmentar la comunicació i com a conseqüència la interactivitat (Winograd, 1997, p. 160). N'hi ha d'altres com Saffer, que dóna importància al factor més artístic del concepte, definint el disseny interactiu com "l'art de facilitar les interaccions entre humans a través de productes i serveis" (Saffer, 2010, p. 4).

Existeixen tres tipologies de sistemes interactius (Soler Adillon, 2012, p. 2):

- x Passius: no necessiten codificar cap acció, l'usuari al fer ús d'un sistema d'aquestes característiques, només interactua amb el disseny i només necessitarà prestar atenció al fet que aquest compleixi les seves funcions.
- Reactius: aquests sistemes si que tenen en compte les accions dels usuaris, però sempre actuaran de la mateixa manera.
- x Interactius: involucren processar la resposta abans de reaccionar a les peticions de l'usuari.

El disseny interactiu queda desenvolupat tenint com a eix principal el disseny de l'experiència de l'usuari (Rogers, Sharp, i Preece, 2011, p. 9), i no sempre una mateixa funcionalitat tindrà la mateixa percepció per part de l'usuari. Un sistema operatiu esta carregat de múltiples funcions que l'usuari pot realitzar, però no tots tenen el mateix nivell d'acceptació. Per exemple, hi ha usuaris que prefereixen un ordinador amb *Windows* o d'altres el *macOS*, i si analitzem les possibilitats que ens ofereixen (excloent-ne el disseny), realment tenen poques diferències. És per això que el disseny interactiu dependrà d'una certa subjectivitat i alhora tindrà una gran relació amb l'experiència d'usuari que s'hagi dissenyat (Saffer, 2010, p. 3).

#### **2.4.5. Disseny paramètric**

<span id="page-29-0"></span>Un sistema de disseny paramètric és aquell procés al qual se li presenta un problema creat per mitjà de variables. En canviar aquests valors, el sistema serà capaç de proporcionar un ventall de possibilitats i finalment en triarà una seguint algun criteri (Hudson, 2010, p. 21). El disseny paramètric està basat en l'ús d'un algoritme per obtenir un resultat únic. L'algoritme està prèviament definit i és l'encarregat de pautar el conjunt d'instruccions que s'executaran amb el propòsit de crear. Les variables que pot allotjar cada algoritme seran diferents, de fet es poden tenir en compte un o més valors d'entrada. Les possibilitats que adopten els algoritmes són múltiples i aquests són capaços de resoldre un ventall de problemes computacionals (Dino, 2012, p. 210).

Els objectius de la creació d'un disseny tenint en compte l'ús d'un procés paramètric són (Navarrete, 2014, p. 68-69):

x Aconseguir un procés i no un resultat concret. Cada resultat obtingut té algun tipus de relació matemàtica durant la seva creació, fruit d'un algoritme. Han de proporcionar la possibilitat d'explorar diversos resultats segons certes premisses prèviament establertes.

- Comparació de resultats. Com es tracta d'un procés que no té una forma preestablerta, manipulant les variables i propietats, es podrà modificar el resultat en temps real i contrastar-los.
- x Generar un disseny intel·ligent. En tractar-se d'un sistema que respon a les condicions que s'han establert prèviament, permet adaptar la seva forma en funció d'un criteri de disseny adaptant el resultat a qualsevol paràmetre o variable.

El disseny paramètric facilita la creació múltiple d'elements similars. Permet obtenir quantitats il·limitades de resultats diferents d'un mateix concepte, però és cert que tot dependrà de la sofisticació dels algoritmes (Cragnolini, 2018). Aquests, dins del *software* ajuden a l'automatització de tasques i permeten manipular grans quantitats de dades de forma autònoma, que serien metodologies improductives si és realitzessin de forma manual,. Si s'afegeixen a aquests sistemes, recursos d'intel·ligència artificial les possibilitats es multipliquen, aportant característiques com processos de verificació, interaccions amb els usuaris i fins i tot mètodes d'autoaprenentatge (Franco, 2017, p. 23).

# <span id="page-31-0"></span>**3. Anàlisis de referents**

En tractar-se d'un projecte que busca desenvolupar un reproductor de contingut concret i a alhora amb funcionalitats específiques, actualment un dispositiu sense referències de forma global, a continuació es detallen aportacions a diversos nivells. En primer terme s'han detallat els referents conceptuals, que giren al voltant de la idea sense tenir en compte la forma de la seva aplicació. D'altra banda, s'esmenten tots aquells referents centrats en l'aplicació i la implementació d'aquests, a més a més també es tindran en consideració factors com la interacció i el paper que hi juga l'espectador / usuari. Tanmateix s'especifica també totes aquelles interfícies gràfiques que contribuiran a l'estètica del treball. Per últim es revisen aplicacions i el seu codi font per tal de tenir-les en compte tant per la seva arquitectura com per alguna de les seves funcionalitats. Pot ser que de forma individual no prenguin la suficient importància però s'estudiaran des del punt de vista conjunt.

# <span id="page-31-1"></span>**3.1. Referents conceptuals**

Aquest treball és una combinació entre un vessant purament tecnològica i una altra centrada en la participació de forma passiva de l'espectador. Trobem diversos creadors que presenten al públic un mitjà pel qual es reprodueixen contingut. La majoria utilitza les grans pantalles amb propòsits artístics o de creació experimental. Però tenen quelcom comú amb el treball que es presenta, la figura de l'espectador i la intenció de presentar el contingut de forma atractiva per guanyar-se a l'audiència. Cada creador utilitza maneres diferents de presentar allò que vol explicar i sobretot, segons el missatge que hi ha al darrere.

Per exemple Mónica Rikic, artista de comunicació de nous mitjans, utilitza el codi i la tecnologia com a eines per crear projectes interactius i a l'hora educatius. Si ens fixem en projectes que ha portat a terme utilitzant grans pantalles, com *Enjambre cel·lular, WURM: Escape from a dying star* o fins i tot *Light Jumper*, són creacions que queden etiquetats com a jocs experimentals (Rikic, About, 2010). Tot i que en el treball no es busca aquesta categorització, s'utilitza com a referència des del punt de vista, on gràcies a la seva proposta, s'aconsegueix crear un interès per part de l'espectador.

A l'obra *WURM: Escape from a dying star* presentada a l'estiu de 2015 a la Universitat Concordia, Mónica Rikic va participar en la realització dels executables i els va enllaçar amb tots els elements de l'escena. Es tracta d'un joc que mitjançant controladors, els jugadors han de sobreviure a les adversitats de l'espai per no ser derrotats i arribar a l'altra banda del forat de cuc. Utilitzant els diferents comandaments de la interfície, l'usuari afecta a l'entorn d'una forma única, a més es tracta d'un sistema audiovisual generatiu i que de forma aleatòria es creen elements ambientals per garantir una experiència única per a cada jugador (Rikic, About, 2015). Com especifiquen els seus creadors, l'apartat tecnològic del joc està creat amb components electrònics que interactuen amb un conjunt de controladors *Arduinos.* La lògica del joc està dissenyada amb llenguatge *Processing*. Com a dada important remarcar l'ús d'un motor generatiu de reproducció d'àudio en temps real, que de forma similar al treball, adequa en tot moment els continguts segons paràmetres extrets d'un algoritme (Rikic, Technical Details, 2015).

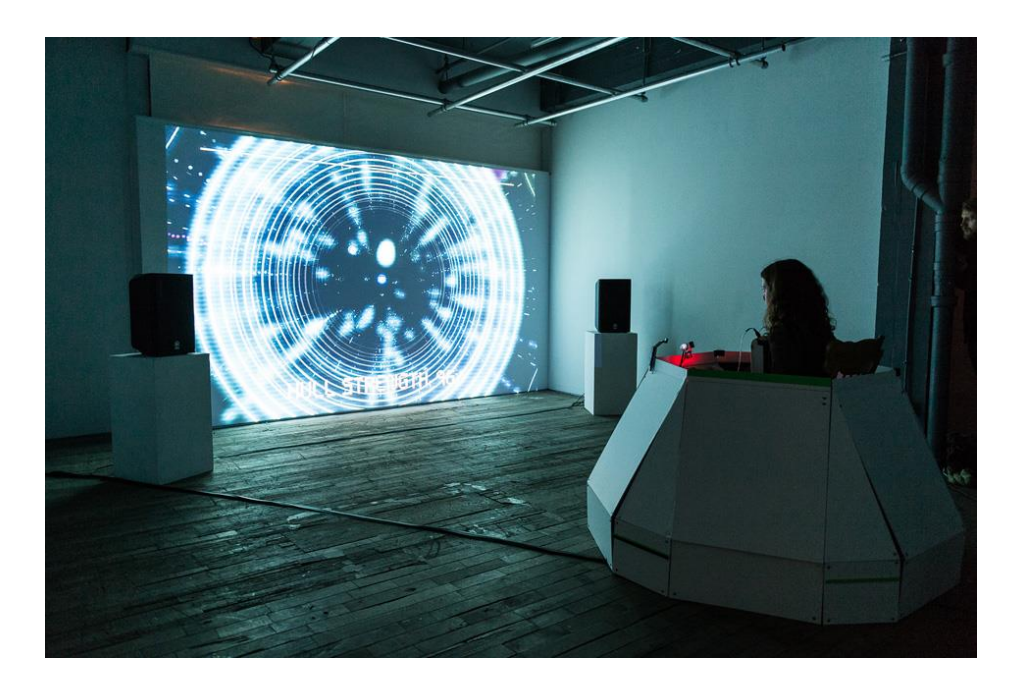

Fig. 3.1. *W.U.R.M.: Escape from a dying star*. Font: Monica Rikic.

<span id="page-32-0"></span>Un altre artista que utilitza reproductors a gran escala és Daito Manabe, amb un perfil de programador, dissenyador interactiu i DJ. Fa ús de murals creats amb pantalles i projeccions en concerts i esdeveniments en directe. Aquest autor busca l'experimentació artística mitjançant el codi on la presència del missatge queda sota la forma peculiar en què se'l presenta. Creacions com *Phaenomena* al esdeveniment *Sónar* a Istanbul (2018) o d'altres com *Sensing Streams* (2014), es presenten amb un factor d'aleatorietat on l'autor no és capaç de determinar ben bé com respondrà el conjunt. Segons el codi prèviament establert, l'artista sap més o menys quines

pautes seguirà l'execució, però mai el seu resultat final (Manabe, 2003). Aquest tret característic és essencial referenciar-lo, d'alguna forma similar el projecte que es presenta, busca un grau d'aleatorietat en els continguts i que el *Video Wall* sigui capaç d'evolucionar de forma autònoma.

Centrats en l'evolució dinàmica del contingut, el seu màxim exponent és el *teamLab Borderless* amb la col·laboració de *MORI Building Digital Art Museum,* situat a Tòquio. Aquest museu presenta un conjunt de sales que disposen obres d'art que es comuniquen amb el conjunt de tota l'exposició. Tots els espais estan connectats i la seva evolució és continua, en tot moment les creacions canvien segons paràmetres externs i depenent de l'època en què es realitzi la visita de les instal·lacions, aquesta serà completament diferent. Deixant de banda els mitjans tècnics que utilitza aquest museu, amb connexió amb aquest projecte, mitjançant la programació s'aconsegueix que els espectadors no tinguin una mateixa experiència a l'hora de visitar l'establiment múltiples vegades (Team Lab, 2018).

<span id="page-33-0"></span>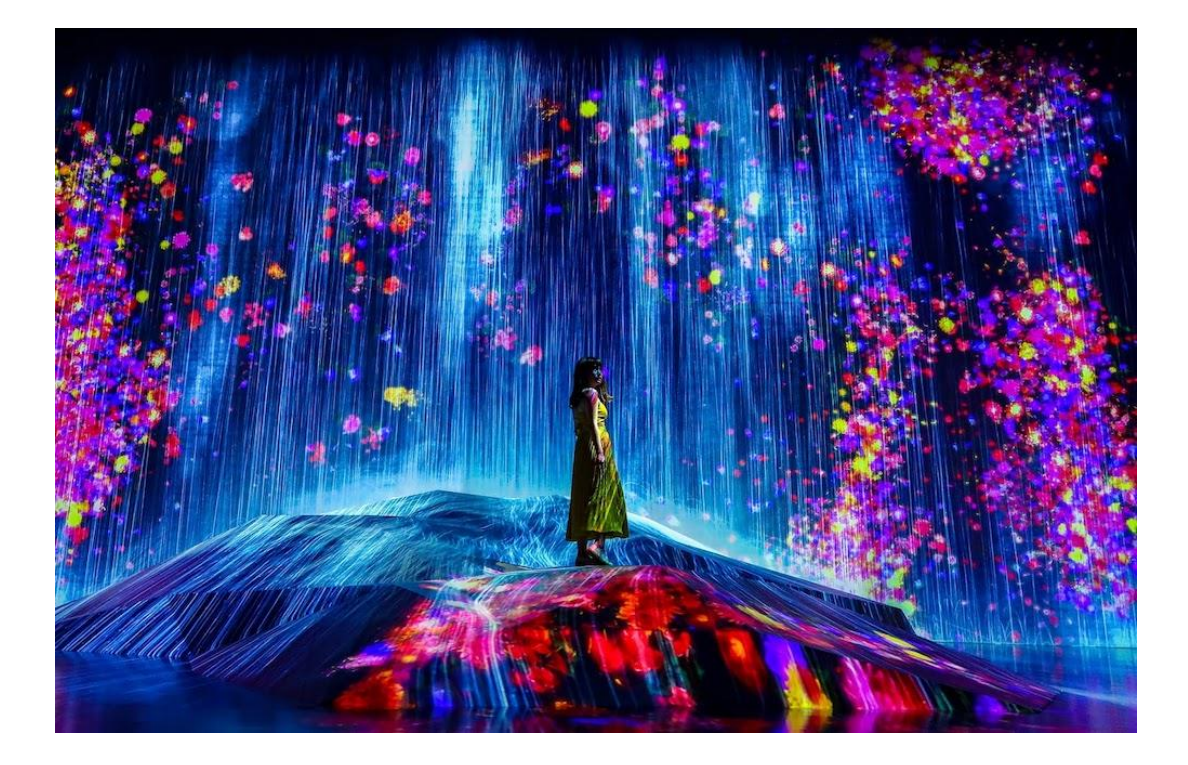

Fig. 3.2. *Mori Building Digital Art Museum* - *Teamlab Borderless*. Font: Stella Lee.

# <span id="page-34-0"></span>**3.2. Referents aplicats**

Avui en dia hi ha pantalles repartides arreu dels centres comercials, sobretot algunes que s'utilitzen per a transmetre informació als visitants d'aquests espais. Més concretament en trobem als punts principals, on els usuaris mitjançant una pantalla tàctil, poden observar, per exemple, el mapa de la distribució dels diversos locals. Actualment només cal passejar per centres com Granvia 2 o el centre comercial Arenes de Barcelona, per veure com hi ha una sobre ús del recurs de la pantalla. Els establiments busquen presentar continguts en format de vídeo per tal d'atraure més clients.

Un referent i una gran font d'inspiració d'aquest treball, és el conjunt de pantalles que s'utilitzen en els restaurants de menjar ràpid. Són l'eina per mostrar tota mena d'ofertes i promocions, i facilitar la tasca de comprar al client. Igual que el projecte que es presenta, encara que les pantalles, apartament semblin inofensives, cal destacar que al darrere d'aquestes hi ha una estratègia per tal d'augmentar el consum. De fet, les pantalles que podem trobar a la cadena de restauració McDonald's o les del Burger King mai són iguals, ja sigui pel preu dels productes, el disseny, les opcions a escollir o bé les ofertes vigents. De la mateixa manera que el projecte, es busca l'elaboració d'un discurs dinàmic segons una línia temporal.

## <span id="page-34-1"></span>**3.3. Referents de codi**

En aquest apartat, per tal de mantenir una no dependència de codi no lliure, s'ha acotat al màxim projectes que proposen llicencies del tipus *MIT License*, per evitar futurs problemes en cas de realitzar en una distribució del producte final. Per altra banda, s'han tingut en consideració projectes amb la nomenclatura de *GNU General Public License,* la qual permet analitzar el codi font, modificar-lo i també està permesa la seva distribució.

La majora d'aquestes aplicacions estan pensades per ser executades des de petits ordinadors anomenats *Raspberrys*. Uns dispositius que la mateixa *Raspberry Pi Foundation* defineix com ordinadors d'alt rendiment, de mides reduïdes, distribuïts per un baix preu i utilitzats per aprendre, educar i experimentar amb la informàtica (Raspberry Pi Foundation, 2008). A més a més també trobem que tots coincideixen en l'ús com a motor de funcionament, *Raspbian*. Aquest és el sistema operatiu que té el suport oficial de la comunitat *Raspberry Pi* i el més

comú entre els diversos sistemes operatius basats en Linux. Està basat en *Debian* i una de les grans característiques és que es tracta de codi obert (Harrington, 2015, p. 10-11).

#### **3.3.1. Screenly OSE**

<span id="page-35-0"></span>Pel que fa a la gestió del contingut aquesta aplicació és una de les més importants. La companyia *Screenly Inc* posa a l'abast de tothom, sota una llicència de programari obert, un programari de gestió digital per a pantalles multimèdia. Aquest està sostinguda per la comunitat i la mateixa companyia realitza el manteniment del mateix (Screenly Inc, 2011). Tot i que la versió *OSE* és gratuïta, la marca també ofereix una possibilitat monetitzada amb algunes prestacions més que no són útils de cara al projecte.

Per fer funcionar l'aplicació cal instal·lar-la en una Raspberry a través d'una imatge personalitzada, sota el sistema operatiu *Raspbian Lite*. El codi el llenguatge *Python* i també conte *Shell-Scripts* per tal d'automatitzar tasques en la seva instal·lació (Screenly Inc, 2011).

L'estructura d'*Screenly OSE* és imprescindible per tirar endavant el projecte i entendre la lògica del treball. Però la seva gran aportació, és la forma que presenta per gestionar el contingut. Aquesta tasca es realitza des d'una pàgina web, on només es pot accedir si s'està connectat a la mateixa xarxa. La plataforma permet pujar a un servidor local, utilitzant la mateixa Raspberry com a tal, tot el contingut multimèdia desitjat. Una vegada carregat al sistema, es podrà modificar el nom de l'arxiu, programar en el temps la seva reproducció, activar o desactivar la seva reproducció, i fins i tot eliminar remotament el material. Per altra banda, per tal de revisar els fitxers hi ha l'opció d'obrir-los dins la interfície i així realitzar certes comprovacions.
| <b>Schedule Overview</b>                            |                        | <b>KKI</b> Previous Asset                              | <b>M</b> Next Asset            | + Add Asset      |
|-----------------------------------------------------|------------------------|--------------------------------------------------------|--------------------------------|------------------|
| <b>ACTIVE ASSETS</b>                                |                        |                                                        |                                |                  |
| Name                                                | <b>Start</b>           | End                                                    |                                |                  |
| Screenly Clock Widget                               | 09/14/2018 10:56:00 AM | 09/14/2019 10:56:00 AM                                 | $\mathscr{P}$<br>面<br>土        | Off<br>On        |
| Screenly Weather Widget                             | 09/14/2018 10:56:00 AM | 09/14/2019 10:56:00 AM                                 | 齿<br>Í<br>回                    | Off<br><b>On</b> |
| <b>E</b> ILlama Drama                               | 09/14/2018 10:57:00 AM | 10/14/2018 10:57:00 AM                                 | $\mathscr{P}$<br>面<br>圡        | Off<br>On        |
| $\equiv$ $\Xi$ Company Logo                         | 09/14/2018 10:59:00 AM | 10/14/2018 10:59:00 AM                                 | 面<br>$\mathscr{P}$<br>圡        | Off<br>On:       |
| <b>INACTIVE ASSETS</b>                              |                        |                                                        |                                |                  |
| Name                                                | <b>Start</b>           | End                                                    |                                |                  |
| <b>B</b> Hacker News                                | 09/14/2018 10:59:00 AM | 10/14/2018 10:59:00 AM                                 | $\overrightarrow{a}$<br>面<br>土 | On<br>Off        |
| Want to get more out of Screenly? Try Screenly Pro. |                        | Get the latest Screenly news directly in your mailbox. |                                |                  |

Fig. 3.3. Interfície gràfica *Screenly OSE* Font: Screenly.

D'altra banda dins l'aplicació web hi ha un panell de control per realitzar tasques de manteniment. Així doncs es podrà actualitzar i configurar diverses variables del mateix dispositiu. De totes maneres, de cara al treball, es dóna especial atenció a funcionalitats més bàsiques com l'apagat i el reinici de forma remota.

### **3.3.2. Raspberry Video Looper**

Amb una arquitectura més simple i amb una finalitat d'ús no comercial, gran quantitat de desenvolupadors han optat per compatir petits executables per crear reproductors, que de forma infinita, reprodueixen continguts situats a una memòria externa com pot ser un USB. Aquests programes s'executen, de forma més comuna, a ordinadors Raspberry amb un sistema operatiu sense interfície gràfica on només es troba el Terminal per executar-hi tasques. Una vegada portada a terme la seva instal·lació, quan l'ordinador es torna a encendre, de forma automàtica, comença a reproduir els clips que prèviament s'han dipositat dins un directori específic de la memòria externa.

La majoria d'aplicacions útils com a referents es troben a la comunitat *Github*, per exemple de la mà de l'usuari *Adafruit* es troba *pi\_video\_looper*, una aplicació que l'usuari defineix com una aplicació per transformar una Raspberry en un dispositiu de reproducció de vídeo dedicat. L'autor combina executables en llenguatge Shell-Script i aplicatius en Python de cara a la posada en escena dels continguts introduïts en un dispositiu d'emmagatzematge extern. Una de les seves millors implementacions, és la capacitat que té el reproductor de refrescar contínuament la llista de reproducció, fent possible que si s'afegeix un arxiu nou al directori font, el programa ho detecta i l'afegeix al bucle infinit de reproducció (Adafruit, 2015). Aquesta funcionalitat serà de gran ajuda per realitzar una gestió del contingut mitjançant la xarxa, de forma que el contingut de la pantalla s'actualitzi automàticament en carregar nous arxius al servidor.

Una aplicació similar és *VideoLooper 4* presentada per Steven Hickson. Aquest aplicatiu tot i no estar desenvolupat amb Python, és pertinent remarcar la seva facilitat d'instal·lació i ús. Simplement inserint un USB amb el material situat en una carpeta, l'executable el detecta i es procedeix a la seva reproducció. De totes maneres, l'autor ha utilitzat un parell de *Shell-Scripts*  tant per procedir a la seva instal·lació com pel mateix funcionament. Cal mencionar també l'ús que fa el programari de l'*Omxplayer*, inicialment un reproductor de vídeo creat de forma específica per la targeta gràfica que porta instal·lada la Raspberry Pi (Elinux, 2012).

# **4. Objectius i abast**

## **4.1. Objectius**

### **Objectius principals**

- Desenvolupar un reproductor multimèdia que seleccioni de forma autònoma el contingut segons paràmetres meteorològics.
- Dissenyar una interfície gràfica accessible a personal no qualificat, que permeti gestionar els continguts i realitzar operacions bàsiques de manteniment.
- Millorar l'efectivitat de la publicitat digital que hi ha dins d'un establiment comercial físic.

### **Objectius secundaris**

- Adequar l'experiència d'usuari durant la visita de la botiga Biciescapa.
- Estudiar els diversos gestors de continguts dedicats a la senyalització digital que hi ha actualment al mercat.
- Organitzar el material que es projecta al *Video Wall* seguint una lògica comercial.

## **4.2. Abast**

El treball queda acotat dins el desenvolupament del dispositiu encarregat de gestionar el contingut de forma autònoma, tant en el producte físic, com en el conjunt de codi necessari per portar a terme el treball. No es busca analitzar l'impacte econòmic que genera una estratègia publicitària com la que es planteja. Tampoc es pretén comprovar l'efectivitat del sistema com a eina invasiva de promoció de contingut. Però, sí que s'aspira a la instal·lació del mateix en un entorn real i el seu correcte funcionament durant un període de prova.

Per tant, es té en compte tot allò que es relaciona amb la programació i el disseny del codi de l'aparell reproductor. Quedarà dividit en dos blocs, per una banda el desenvolupament del servidor web i la interfície gràfica de control del dispositiu, a través de la qual interactuarà l'usuari que administri el dispositiu. I d'altra banda, el programari necessari per reproduir els clips de vídeo que s'han inserit a la memòria interna del reproductor.

També es té en consideració la instal·lació del sistema presentat. Per fer-la efectiva en un àmbit quotidià, l'empresa Biciescapa posa a disposició, com a mitjà tècnic, un Video Wall situat a l'establiment que disposa al Gironès. Biciescapa és una empresa dedicada a la venda i reparació de bicicletes amb el seu origen a Sabadell. Després de 35 anys, per ampliar les seves fronteres comercials, ha inaugurat un nou centre als afores de Sarrià de Ter, dotant-lo de les últimes tecnologies. Actualment, hi consten 6 expositors de bicicletes amb pantalles tàctils de 21,5 polzades, on hi ha continguts independents segons marques o models. Per altra banda, com a centre neuràlgic de la botiga hi ha un *Video Wall* de 4,3 x 2,4 metres. Inicialment, el conjunt de les pantalles s'utilitza com a via per difondre, de forma aleatòria, vídeos provinents de marques i col·laboradors de la botiga. L'empresa vol fer un pas endavant i implementar l'ecosistema que es proposa al treball, per tal de transformar una gran pantalla, que busca captar l'atenció del client, per un sistema intel·ligent que sabrà el moment idoni per remarcar una promoció o un producte concret.

Respecte al desenvolupament del codi, es tindrà en compte l'ús de llibreries, repositoris i referents subjectes a llicències que permetin la seva interpretació, modificació i futura comercialització.

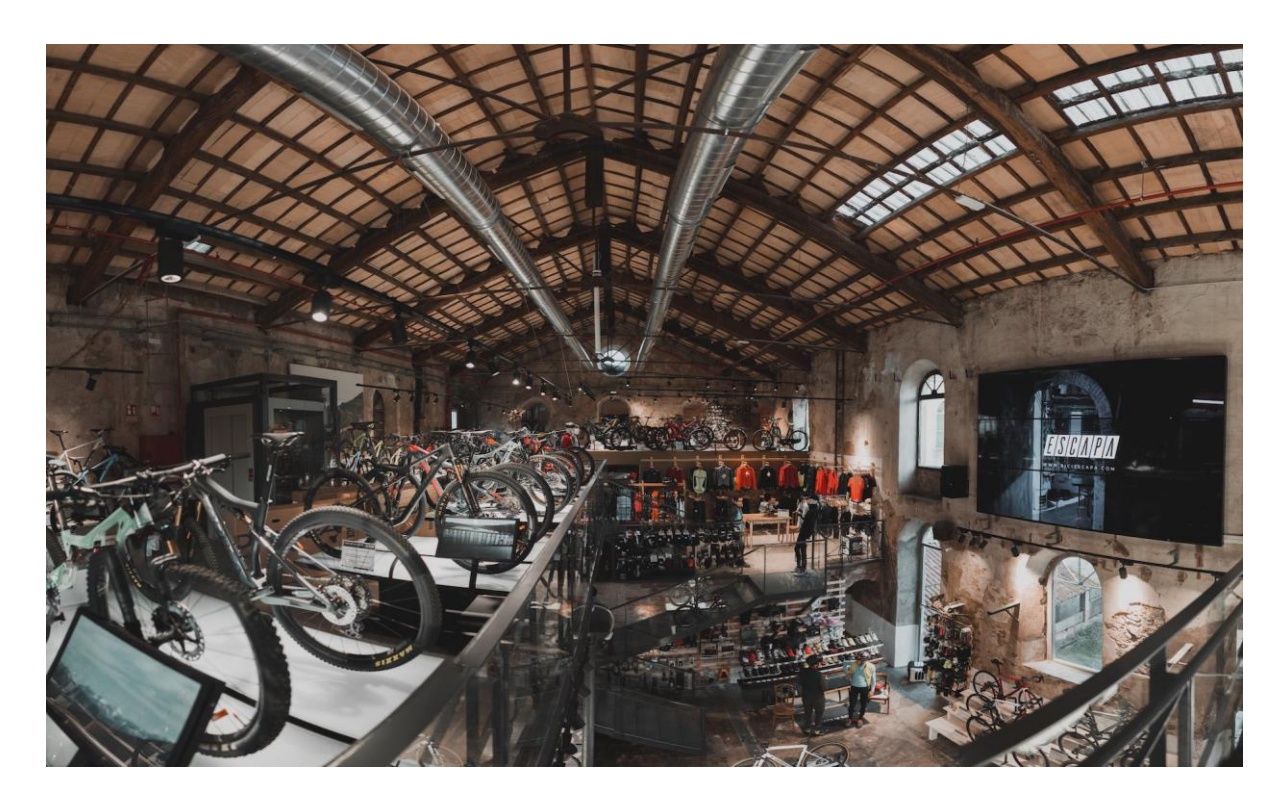

Fig. 4.1. Interior de la botiga Biciescapa Girona a Sarrià de Ter.

Font: Creació pròpia.

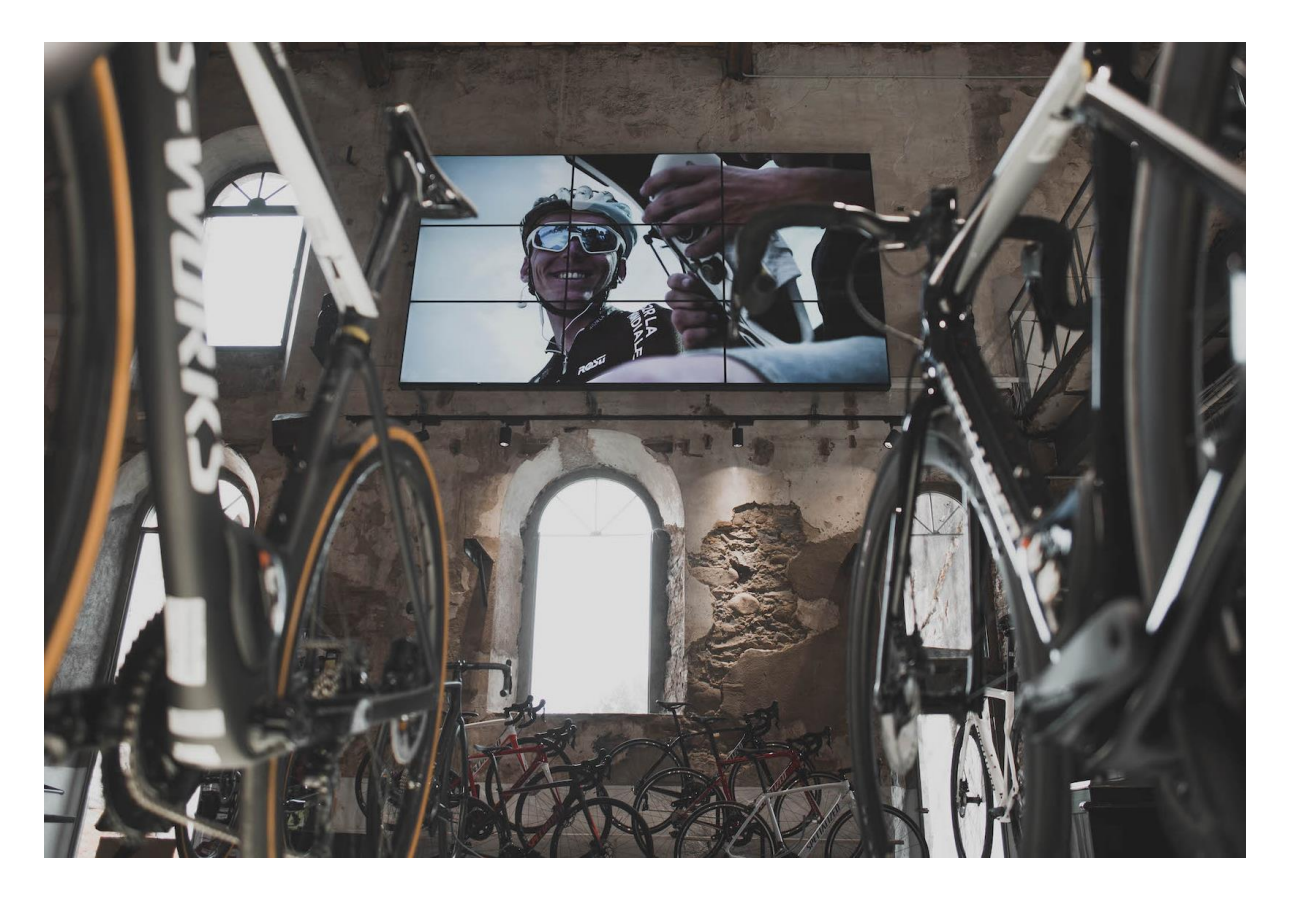

Fig. 4.2. *Video Wall* de la botiga Biciescapa Girona. Font: Creació pròpia.

# **5. Metodologia**

Per tal d'obtenir el resultat plantejat, s'escau el compliment d'un seguit de tasques que tenen una certa dependència entre elles mateixes. Per poder lligar totes les fases de desenvolupament del projecte cal seguir amb una certa flexibilitat les dates límit proposades al cronograma (vegeu taula 7.1.).

## **5.1. Obtenció de recursos**

Per iniciar el projecte és imprescindible tenir concretats tots els recursos disponibles. De fet, les dues principals incògnites són el vistiplau de l'empresa Biciescapa per realitzar un canvi en les seves instal·lacions i l'obtenció d'un primer ordinador Raspberry, per prosseguir a una fase d'investigació i determinar les possibilitats i limitacions de la tecnologia que es pretén utilitzar.

| Nomenclatura     | Descripció gràfica |
|------------------|--------------------|
| Raspberry        |                    |
| Targeta Micro SD |                    |

Taula 5.1. Components inicials.

A més en aquesta fase es contempla l'obtenció de tots els materials necessaris per establir les connexions físiques a l'entorn comercial. El que vol dir, obtenir tot el cablejat pertinent que requereix l'aparell per iniciar el seu funcionament.

| Nomenclatura      | Descripció gràfica | Connexió              |
|-------------------|--------------------|-----------------------|
| ${\rm H}{\rm DM}$ |                    |                       |
| Cable Micro USB   |                    |                       |
| Transformador USB |                    |                       |
| Ethernet          |                    | <del>,,,,,,,,,,</del> |
| Memòria USB       |                    |                       |

Taula 5.2. Cablejat necessari pel funcionament de la Raspberry.

Tot i que per funcionar no en necessita cap carcassa, per tal d'obtenir un producte més sòlid, la Raspberry es munta a l'interior d'una que conté refrigeració de flux d'aire, que alhora la protegirà de possibles males pràctiques. Així doncs en aquesta fase, es realitza el muntatge de la carcassa i la implementació d'aquesta a l'aparell.

| Nomenclatura               | Descripció gràfica |
|----------------------------|--------------------|
| Carcassa amb<br>ventilació |                    |

Taula 5.3. Carcassa amb ventilació per la Raspberry Pi 3.

En una segona fase del projecte es reprèn la tasca d'obtenció de recursos, però aquesta vegada per recollir el material videogràfic procedent de les diverses marques. Aquests són els clips que es dipositaran al servidor web i que es reproduiran al Video Wall una vegada es realitzi la instal·lació del sistema a l'espai cedit per Biciescapa.

## **5.2. Fase d'investigació**

Cal tenir en compte que el camp de la programació, permet aconseguir un mateix resultat seguint diversos camins i és per aquest motiu que inicialment es realitza una fase d'investigació, que contempla la realització de diverses proves per poder triar la millor opció i encaminar de forma òptima el resultat final. Una vegada fetes les diverses comprovacions, s'obté el punt de partida per continuar amb la ramificació de tasques.

Abans de d'iniciar el desenvolupament del projecte s'escau la realització de vàries proves per determinar el fil que seguirà el treball. En una primera presa de contracte, s'intenta aplicar a la Raspberry el codi de diversos desenvolupadors i testejar les seves funcionalitats. D'altra banda, en la mesura del possible, s'interpreta el codi que proposen els usuaris detallats al capítol de referents, s'analitza el seu funcionament i la compatibilitat amb el projecte.

Tot el conjunt de proves es realitza amb la sortida de vídeo de la Raspberry connectada a una pantalla qualsevol amb entrada HDMI. A més, per facilitar l'escriptura i millorar la navegació en la fase de proves, s'utilitza un teclat i un ratolí als ports USB. Tot i que també es pot utilitzar protocols de comunicació SSH per fer-ho de forma remota.

## **5.3. Desenvolupament dels executables**

Aquesta fase està formada de diversos subprocessos que contemplen la redacció del codi per crear cada un dels executables. En aquesta es tracten com processos independents però tenint en compte un únic fil conductor. Per tant, no hi ha dependència entre els diferents processos, tot i que és preferible realitzar-los de forma seriada i finalitzar una tasca per prosseguir amb la següent. A continuació es detallen les diverses fases que es realitzen duran el desenvolupament:

**Preparació del dispositiu físic:** des d'un principi s'ha d'adaptar el dispositiu Raspberry a la finalitat a la qual es vol arribar. Per aquest motiu cal personalitzar el sistema operatiu i tot el que fa referència a la interfície que presenciarà l'usuari mentre l'utilitza. La instal·lació del sistema operatiu, la seva configuració i l'edició d'alguns arxius del seu codi font són algunes de les tasques que es realitzen en aquesta fase.

**Interfície de control:** aquest apartat consta de dues parts que van lligades de la mà. En primer lloc l'apartat visual i de disseny de la interfície. Que representa la modificació i l'adaptació d'una plantilla web predissenyada. I en segon lloc l'escriptura de la lògica de funcionament per poder executar totes aquelles funcions que es plantegen en el desenvolupament d'aquest treball.

**Servidor Web local:** per portar a terme aquest pas és imprescindible donar per finalitzada la tasca del desenvolupament de la interfície de control o bé tenir-la en la seva versió més definitiva possible. De fet, en aquest punt es realitza la instal·lació i la configuració pertinent del dispositiu perquè aquest posi a disposició el panell de control a tots els dispositius situats a la mateixa xarxa. Així doncs es detallen alguns aspectes referents a la seguretat, per evitar possibles males pràctiques.

**Reproductor de continguts:** en aquesta fase es contempla l'escriptura de tot allò que forma part de la lògica de reproducció del dispositiu. En concret es realitza un executable Python encarregat de fer la tria dels continguts que es projectaran al Video Wall. L'executable en qüestió ha de tenir en compte la diversitat de possibilitats i de quina forma afrontar-les.

## **5.4. Fase de proves**

Cada un dels executables i funcionalitats han de testejar-se comprovant totes les opcions que ofereixen. Per fer-ho, es requereix l'ús d'una pantalla temporal com a canal de reproducció del dispositiu, amb l'únic requisit que disposi d'una entrada d'imatge de tipus HDMI. En aquest pas es realitzen un seguit de proves en l'àmbit intern obviant el bon funcionament del conjunt, ja que aquest, es contempla en l'última fase. A més, es realitza un test de durabilitat per verificar el correcte funcionament durant grans períodes de temps i aconseguir una reproducció fluida sense interrupcions.

Cal remarcar que aquesta fase pot reestructurar les següents, el que vol dir que en aquest punt el desenvolupament pot retrocedir en algun dels apartats anteriors. Sempre que es confirmi alguna problemàtica que requereixi, redissenyar algun dels diversos processos. Això sí, per procedir a la següent fase sempre es requerirà una exhaustiva comprovació de la integritat del sistema, per molt que anteriorment ja s'hagin realitzat proves a nivell individual.

## **5.5. Unificar el conjunt d'executables**

Després de comprovar cada una de les funcions del dispositiu, s'ha d'implementar a la rutina d'encesa de l'ordinador central el seguit de processos que conformen tot l'ecosistema. El funcionament de tot el conjunt ha d'arrancar automàticament i l'usuari només s'ha de preocupar de la gestió dels continguts. Així doncs, també es necessària una petita posada a punt de l'aparell i una final comprovació del correcte funcionament, però aquesta vegada des d'un punt de vista genèric.

## **5.6. Instauració del sistema**

Igual que a la fase de proves l'aparell es connecta a la pantalla mitjançant l'HDMI, però aquesta vegada ja al seu emplaçament definitiu. Es té en compte duran la instal·lació del dispositiu, que l'espai que aquest ocuparà estigui restringit als clients per minimitzar així, les possibilitats de manipulació. A banda de la connexió d'imatge, a l'aparell només se li ha de subministrar alimentació i un cable de xarxa de tipus Ethernet perquè la Raspberry pugui accedir a internet de forma autònoma.

Una vegada instaurat s'analitza el correcte funcionament i com aquest s'adequa al *Video Wall* proporcionat per Biciescapa. Es realitzen les últimes comprovacions de la interfície de control i l'accessibilitat de l'aparell per ser utilitzat des de dispositius externs. Una vegada portades a terme totes les verificacions, es dóna com a vàlida la instauració del sistema a l'espai comercial.

## **6. Anàlisi i desenvolupament**

El desenvolupament de les aplicacions que es porten a terme en aquest treball no requereixen un editor de codi específic per portar-les a terme. De fet, el treball es pot resoldre amb un simple editor de text, redactant les línies de codi i aplicant la pertinent extensió d'arxiu en consonància amb el llenguatge utilitzat. De totes maneres per reduir el temps i facilitar l'escriptura del codi, s'utilitza Visual Studio Code de la companyia Microsoft. Aquest editor permet la visualització de diversos fitxers en finestres individuals i d'altra banda, la interpretació de gran quantitat de llenguatges de programació. També s'ha triat Visual Studio Code, ja que incorpora l'opció d'instal·lar extensions que creen una immersió total a l'hora de treballar. Durant l'ús d'aquest programa tenim l'opció d'habilitar extensions que aporten funcions d'autocompletat, inclusions de suggeriments i correccions d'errors. Cal remarcar que la utilització de qualsevol altre editor seria igual de vàlida, sempre que tinguin la possibilitat d'interpretar Python, PHP, HTML, CSS i Java Script.

El programari anterior fa referencia a l'escriptura del codi, però també es requereix l'ús d'algun mòdul que permeti comprovar tant el servidor web com l'executable amb tota la lògica de reproducció. Primerament l'equip informàtic de desenvolupament necessita algun tipus de programari capaç de suportar l'allotjament d'un servidor web local i preparat perquè aquest sigui desenvolupat des de zero. Els requisits que ha de tenir aquest programari és la possibilitat de realitzar servidors amb Apache i com a conseqüència poder utilitzar el llenguatge de programació PHP, crear bases de dades MySQL i finalment disposar de phpMyAdmin per administrar-les. Al mercat trobem diverses opcions i qualsevol d'aquestes podria ser igual de vàlida, però en aquest cas s'ha utilitzat MAMP donada la seva versatilitat en entorns Windows i Mac OS X.

D'altra banda per realitzar la lògica de funcionament del dispositiu reproductor, s'utilitza la versió 3 de Python, i l'anàlisi del codi durant el seu desenvolupament es realitza amb Python IDLE, l'entorn oficial que proporciona la companyia d'aquest llenguatge. Paral·lelament també s'utilitza el terminal de l'equip de desenvolupament per testejar el codi i mostrar els errors pertinents. En aquestes comprovacions s'escau un equip basat en GNU / Linux com pot ser en aquest cas un Macbook Pro de la marca Apple. Aquesta distinció és clau per testejar comandaments interns que comparteixen aquesta tipologia de sistemes operatius, tots aquells que estan desenvolupats a partir d'estructures Linux de la mateixa manera que Raspbian.

S'ha de tenir en compte que tot el desenvolupament del projecte es realitza en un equip informàtic extern al definitiu, el que vol dir que la Raspberry, només serveix de plataforma final i que prèviament s'hauran realitzat totes les comprovacions pertinents per demostrar el correcte funcionament. Així doncs, una vegada desenvolupats els diversos fitxers que conformen el projecte, aquests són enviats des de l'equip de desenvolupament al dispositiu final Raspberry mitjançant connexions amb protocols *Secure SHell* (SSH). Per portar-les a terme és necessari que el receptor tingui permeses aquests tipus de connexions entrants i simplement activant-les des del panell de configuració de l'equip serà suficient. Pel que fa a l'emissor només necessitarà una finestra del Terminal (GNU / Linux) o CMD (Windows) per executar el protocol i compartir els fitxers desitjats.

A continuació es tracten de forma paral·lela les diverses funcionalitats que formaran part del projecte i una fase final per unificar totes les parts desenvolupades.

## **6.1. Dispositiu físic**

El punt de partida del dispositiu és una Raspberry Pi 3 i no només per les seves reduïdes mides. Aquest ordinador permet la connexió de perifèrics, concretament per la resolució d'aquest projecte, connexions USB i una sortida HDMI. A més a més aquesta tipologia d'ordinadors té una certa modularitat, i això permet adaptar-hi una carcassa amb refrigeració per ventiladors. Al tractar-se d'un sistema dissenyat per funcionar durant les jornades laborals d'un comerç és pertinent afegir ventilació constant a la Raspberry per tal de reduir la temperatura al màxim i obtenir una major fiabilitat.

Pel que fa al sistema operatiu s'utilitza com a base una versió de Raspbian, en concret la versió Raspbian Buster Lite que obté com a resultat una imatge sense interfície gràfica. Així s'aconsegueix reduir el consum de memòria i optimitzar els recursos limitats de l'aparell. Per instal·lar aquest sistema operatiu només és necessari muntar a una targeta de memòria Micro SD la imatge que es posa a disposició a la pàgina de suport de Raspberry. Per fer-ho es pot utilitzar un programa com Balena Etcher o similar, que prepari la memòria externa amb les particions i activacions corresponents.

En incorporar la targeta Micro SD a la ranura de la Raspberry i encendre-la per primera vegada, es procedeix a la instal·lació del sistema operatiu de forma automàtica. Una vegada finalitzada la instal·lació s'hauran de realitzar els següents ajustos per adequar el dispositiu al resultat final que es vol obtenir:

**Idioma:** és important adequar l'idioma de l'ordinador Raspberry al destinatari al qual s'ofereix aquest dispositiu. En aquest cas s'utilitza l'espanyol d'Espanya com a idioma del sistema operatiu. A més, també cal canviar la codificació de l'entrada de text externa, ajustant la configuració del teclat a l'idioma espanyol ISO ja és suficient. Remarcar, que tot i que l'aparell no està pensat per tenir un teclat incorporat pel seu funcionament, pot ser de gran ajuda en futures comprovacions internes del codi.

**Host:** tot i que és una tasca prescindible, substituir el nom de Host que incorpora per defecte la Raspberry, ajuda de cara a l'usuari a donar una imatge d'un ecosistema més tancat. Aquest només s'utilitzarà en el cas d'establir connexions remotes a través de terminals d'altres dispositius. D'altra banda, per a millorar aspectes de seguretat, és necessari modificar la contrasenya d'accés de l'usuari administrador de l'aparell.

**IP estàtica:** per poder accedir al dispositiu mitjançant el navegador i establir connexions remotes des de la mateixa xarxa, és necessari identificar l'aparell amb una IP estàtica que no es renovi cada vegada que aquest es reiniciï. En el cas d'aquest projecte la IP que se l'hi ha atorgat és 192.168.1.44 tot i que es pot utilitzar qualsevol altra sempre que sigui única dins l'àmbit de xarxa local. Aquest conjunt de dígits són els que es podran introduir a la barra de navegació de qualsevol navegador web per accedir al panell de control una vegada el servidor estigui en funcionament. Per ajustar la IP és necessari conèixer les mascares de xarxa establertes per defecte per part del *router* de la xarxa en la qual s'està treballant.

**Seqüència d'arrencada:** aquest és un punt crític que marca la diferència entre l'ús d'un ordinador qualsevol o una Raspberry per resoldre aquest projecte. És important que la seqüència d'arrancada sigui el més estable possible i que es combini amb un disseny específic que denoti una certa professionalitat en l'acabat final. Per això, s'elimina qualsevol mena de text o imatge que incorpora la Raspberry per defecte en el seu procés d'arracada. D'altra banda també és necessari inhabilitar el terminal que s'obre en acabar el procés d'arracada i disposar una pantalla completament negra per poder procedir amb la reproducció del contingut.

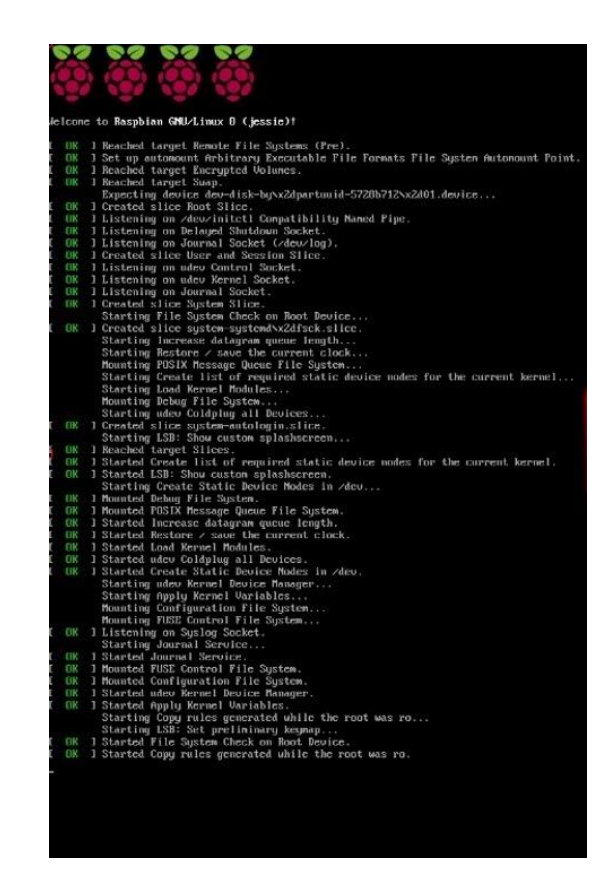

Fig. 6.1. Text d'inicialització del procés d'arracada de la *Raspberry*.

Font: Creació pròpia.

A més tot i que en altres ocasions inhabilitar els missatges d'advertència del sistema operatiu seria realitzar una gran errada, en aquest cas, es porta a terme per amagar qualsevol mena de text que pugui aparèixer durant la reproducció dels vídeos a diferència d'un dispositiu distanciat d'un equip informàtic convencional.

**Plymouth:** lligat amb les modificacions en la seqüència d'arrencada, per no disposar una simple pantalla en negre durant la posada en marxa, s'utilitza Plymouth per crear una animació d'arrancada. Durant l'execució d'aquesta, el sistema operatiu es dedicarà a carregar totes les seves funcionalitats i preparar-se pel seu correcte funcionament. Aquest programari incorpora un seguit de temes instal·lats per defecte, tot i que s'obvien i es procedeix a afegir-ne un de personalitzat amb els grafismes corresponents que identifiquen el sistema de l'aparell.

El desenvolupament d'aquesta animació es divideix en dues parts. Primer en el disseny realitzat amb *Adobe After Effects* que simula la progressió d'una barra de càrrega conjuntament amb el imagotip del dispositiu. I en segon terme el codi amb la lògica de l'animació, la qual es realitza amb un llenguatge propi que proporciona Plymouth i un *script* similar al llenguatge Java Script que determinarà la iteració per reproduir tots els quadres de l'animació. Cal exportar l'animació en un format de seqüència d'imatges PNG perquè Plymouth realitzi una correcta interpretació d'aquesta.

**Omxplayer:** el reproductor Omxplayer és l'encarregat de mostrar els continguts al canal de distribució, capaç de reproduir un directori específic. Mostra els clips de vídeo a pantalla completa sense cap mena d'icona que pugui interferir durant la reproducció. S'utilitza aquest reproductor per la seva versatilitat i bon funcionament aplicat a les Raspberry, ja que té en compte les limitacions de la seva targeta gràfica (Elinux, 2012). D'altra banda si es té present la gran quantitat de variables que es pot modificar mitjançant l'ús del codi, aquest reproductor facilita moltes tasques de manteniment.

### **6.1.1. Connexió USB**

L'usuari que utilitza el sistema adopta la possibilitat d'especificar com prefereix gestionar els continguts. Els fitxers poden estar situats a la memòria interna de la Raspberry o bé mitjançant l'ús d'una memòria externa USB. La principal diferència d'utilitzar l'USB és la possibilitat d'actualitzar el contingut que mostra el *Video Wall* establint una connexió física i no dependre de la connexió a la xarxa.

Raspbian per defecte no mostra els continguts de memòries externes USB, això passa perquè aquest sistema operatiu no munta automàticament dispositius externs. Per poder utilitzar-ne, és necessari crear un directori on apareixeran aquells continguts disposats a la memòria USB, d'altra banda també s'ha d'especificar com el sistema operatiu gestionarà l'entrada de dispositius externs i com aquests seran muntats durant el període d'encesa. Això vol dir que per veure els continguts emmagatzemats a un USB és necessari reiniciar l'aparell per tal de carregar-los correctament.

Per poder utilitzar la mateixa memòria externa amb diverses finalitats, l'usuari ha de dipositar tots els clips de vídeo que vol reproduir de forma aleatòria dins el directori arrel de l'USB. La lògica de reproducció ja s'encarregarà de determinar quins clips de vídeo són vàlids o no.

## **6.2. Interfície de control**

Per establir la comunicació entre usuari i gestor de continguts s'utilitza un panell de control allotjat de forma local a la Raspberry i s'hi pot accedir a través de qualsevol navegador. L'usuari que vol accedir al panell de control ha d'estar connectat a la mateixa xarxa i accedirà introduint la IP local (del gestor de continguts) a la barra de navegació del seu navegador preferit.

L'accés al panell de control està restringit a aquells usuaris que siguin coneixedors de les credencials d'autentificació, perquè ningú sense autorització pugui manipular els continguts que apareixen a la gran pantalla.

Per facilitar la creació de la pàgina web que gestiona els continguts, es recorre a l'ús desvinculat de qualsevol mena de Copyright. Per això s'utilitza una plantilla que fa ús de la llibreria Bootstrap com a font per al seu disseny. Bootstrap millora la resposta de la pàgina en els diversos dispositius que realitzin la seva consulta, adequant el disseny a les característiques dels mateixos. La plantilla que s'utilitza com a font primària és *Argon Dashboard* que posa a disposició Creative Tim a la seva pàgina www.creative-tim.com sota una llicència de codi obert del tipus *MIT License*.

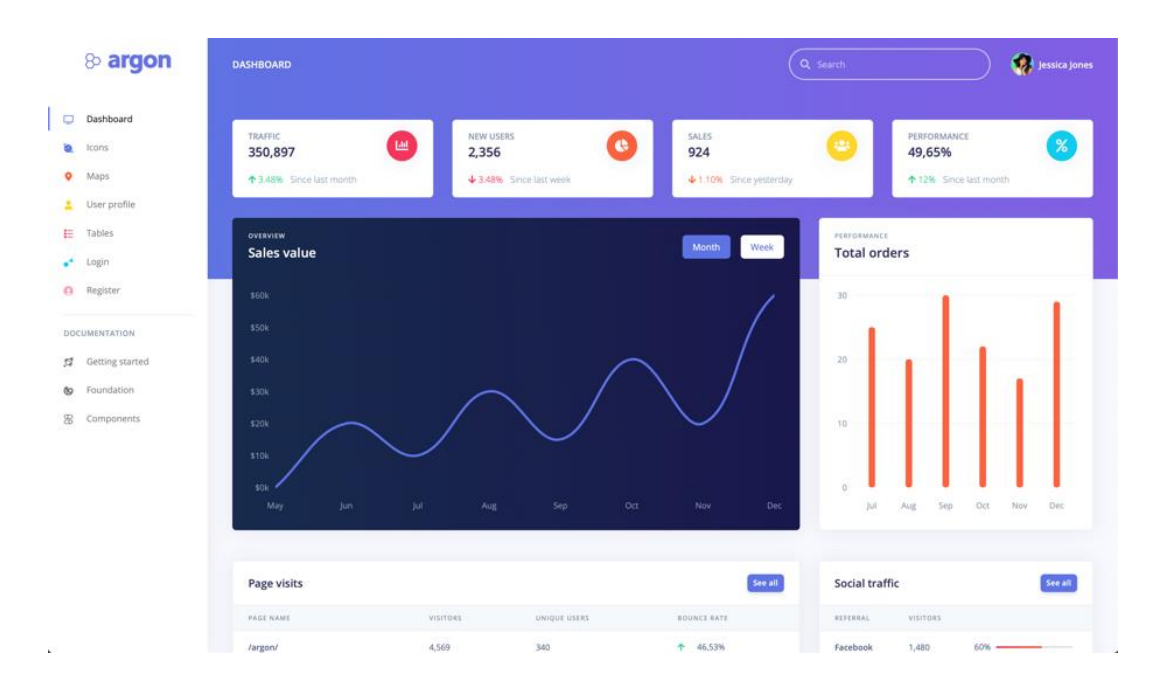

Fig. 6.2. *Argon Dashboard* versió d'escriptori.

Font: Creative Tim.

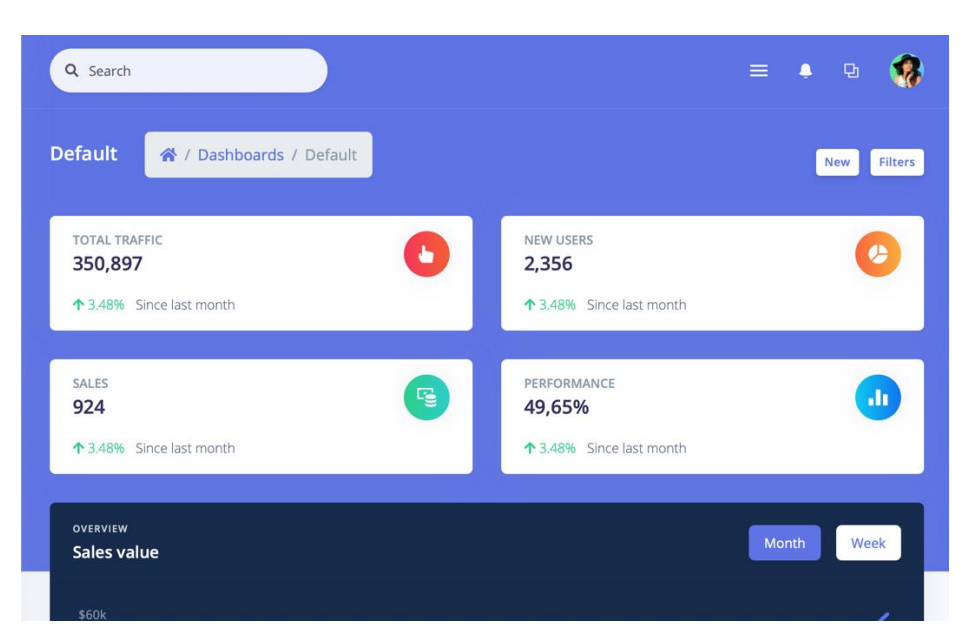

Fig. 6.3. *Argon Dashboard* versió tauleta.

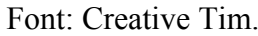

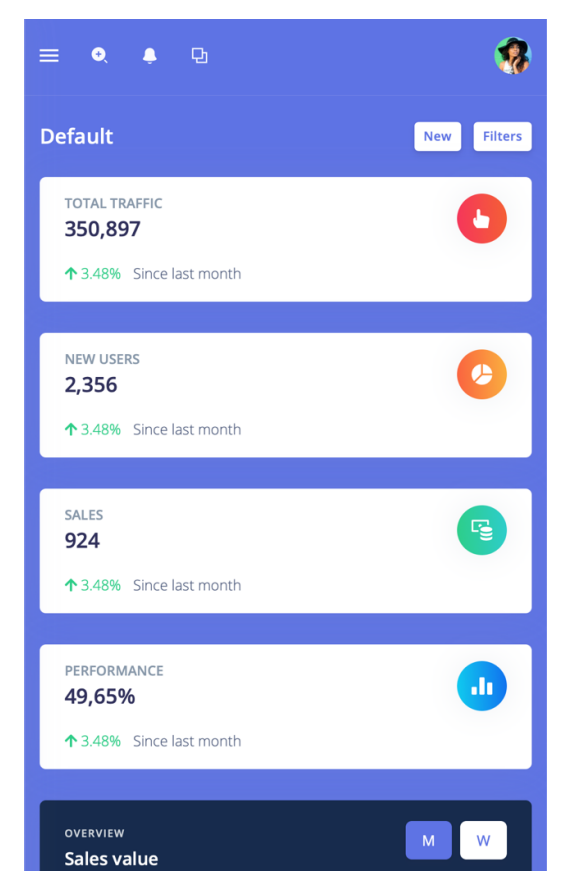

Fig. 6.4. *Argon Dashboard* versió telèfon mòbil.

Font: Creative Tim.

La interfície que es planteja, utilitza com a punt de partida els llenguatges HTML, CSS i JavaScript, que conjuntament amb l'ús de les diverses etiquetes i classes aconsegueix certa modularitat en el seu disseny. D'altra banda per agilitzar les tasques de desenvolupament i aconseguir funcionalitats un pèl més complexes que les establertes per aquesta plantilla, s'afegeix al conjunt *jQuery* i *Ajax*, aconseguint respostes de funcionament més dinàmiques.

Així doncs, la plantilla provinent de Creative Tim només serveix com estructura del contingut i per tant, cal reformar en l'àmbit visual i organitzatiu tot el contingut per adequar el disseny a la finalitat del projecte. Només s'utilitzen aquells components que d'alguna manera siguin útils pel projecte i la resta es descartarà per optimitzar el codi.

Per aconseguir un disseny més intuïtiu i accessible, s'afegeix al conjunt les següents llibreries, que d'alguna manera facilitaran la navegació per aquesta:

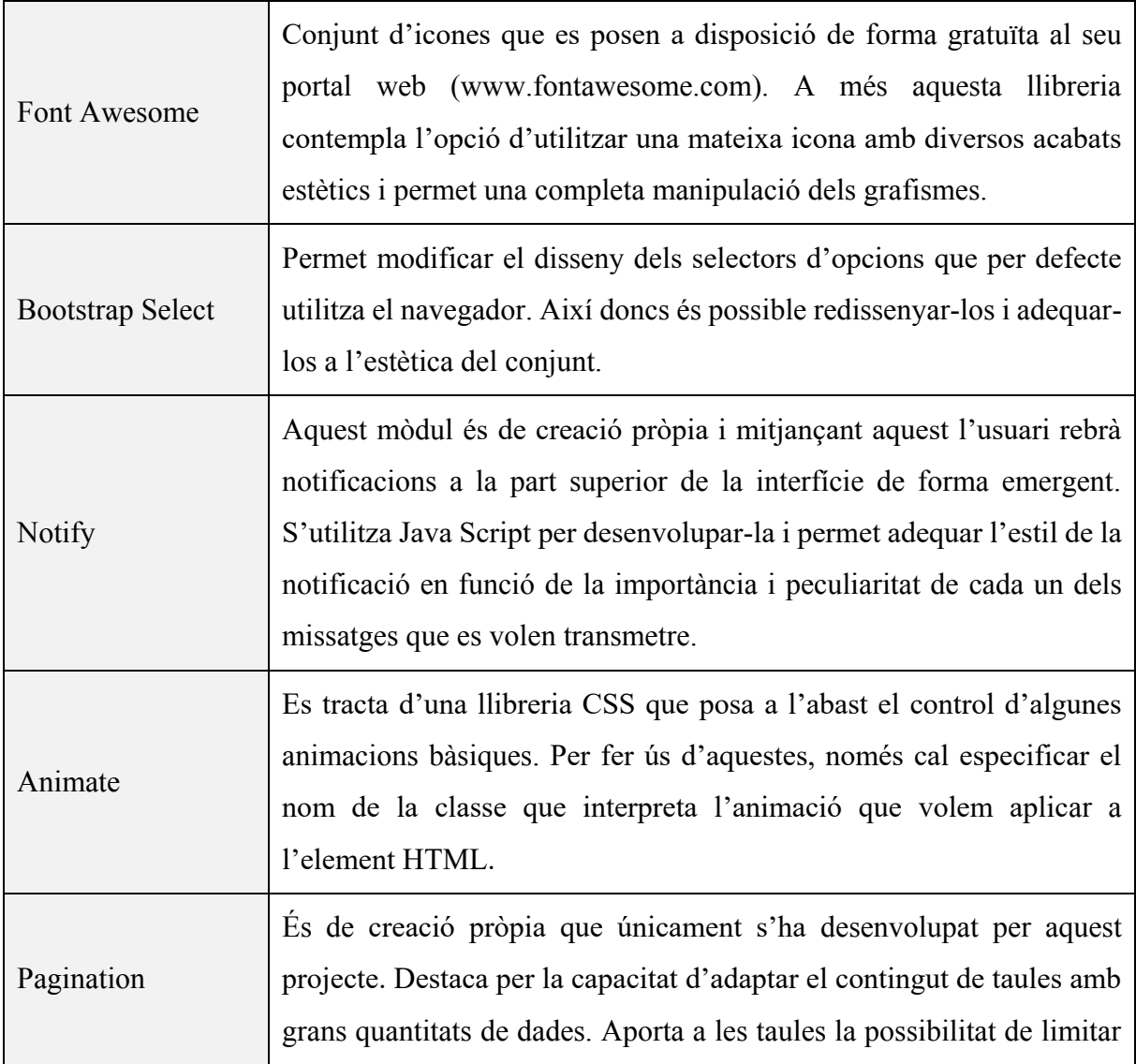

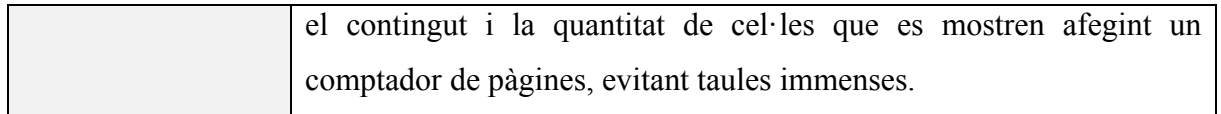

Taula 6.1. Llibreries utilitzades en el desenvolupament de la interfície de control.

La característica principal que presenta la interfície és la capacitat dinàmica d'adaptar el seu disseny al contingut. Per aconseguir-ho es combinen els llenguatges que incorpora la plantilla web base amb PHP. Amb aquest llenguatge es posa a l'abast la possibilitat de realitzar consultes a bases de dades i proporcionar a l'usuari un missatge dinàmic adaptat a cada una de les situacions possibles.

El panell de control no només serveix per administrar el contingut que es mostra al *Video Wall*, sinó que també adopta la tasca de manteniment. Estructurat en diverses pestanyes al menú principal, l'usuari pot accedir a:

### **Resum de l'estat de l'aparell**

S'hi mostren taules de continguts, infografies i caixetins amb dades d'informació essencial per a l'usuari. Per exemple, l'espai disponible a la memòria interna del dispositiu o bé els continguts actius preparats per ser reproduïts. A més, s'hi mostren les dades meteorològiques actualitzades en temps real que afecten a la ubicació del dispositiu i tots els paràmetres creats per l'usuari per categoritzar i endreçar els continguts.

### **Categories**

Mitjançant l'ús de tres taules es poden visualitzar les diverses etiquetes que pot crear l'usuari administrador i la quantitat de vídeos que estan categoritzats amb cada una d'aquestes. Les taules són dinàmiques i a banda de poder inserir-hi noves entrades de text, també es posa a disposició l'opció d'eliminar les etiquetes de forma immediata.

Al tractar-se d'un aparell que funcionarà en un comerç dedicat al sector de les bicicletes s'ha realitzat la següent organització de categories:

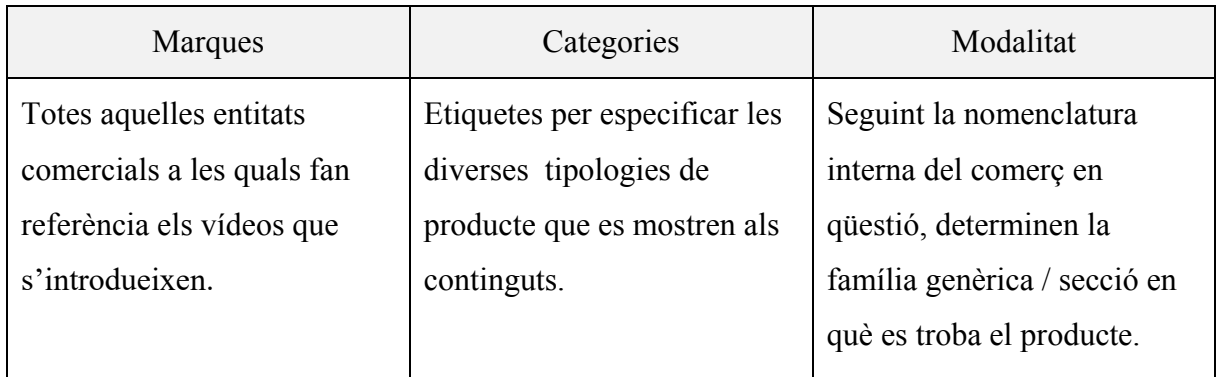

Taula 6.2. Distribució de les categories al servidor local.

Cal destacar que la categorització dels vídeos utilitzant aquestes etiquetes no es té en compte a l'hora de reproduir els continguts, simplement és per mostrar una interfície el més organitzada possible.

### **Disparadors**

En aquesta pestanya l'administrador pot afegir un seguit de condicions que determinaran en quin moment l'aparell reproduirà els vídeos especificats. La interfície permet crear tants disparadors com es vulgui i l'usuari podrà detallar paràmetres d'actuació com la temperatura, la velocitat del vent, el percentatge de núvols al cel, la quantitat d'aigua ploguda en l'última hora, la humitat o fins i tot la pressió atmosfèrica.

Els valors que introdueix l'usuari han d'estar en unitats referents al sistema internacional en cada un dels casos. D'altra banda mitjançant un selector, es pot escollir l'operador que determina quan entra en funcionament cada un dels disparadors.

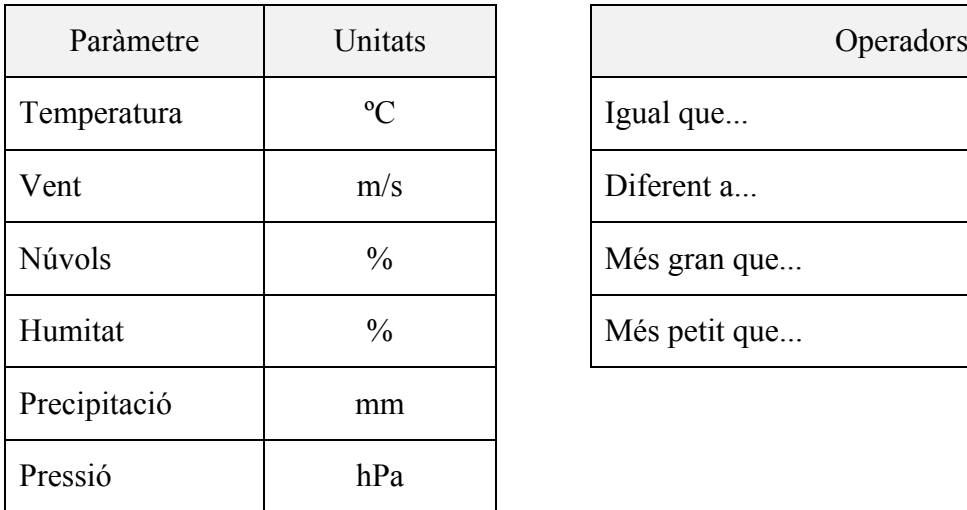

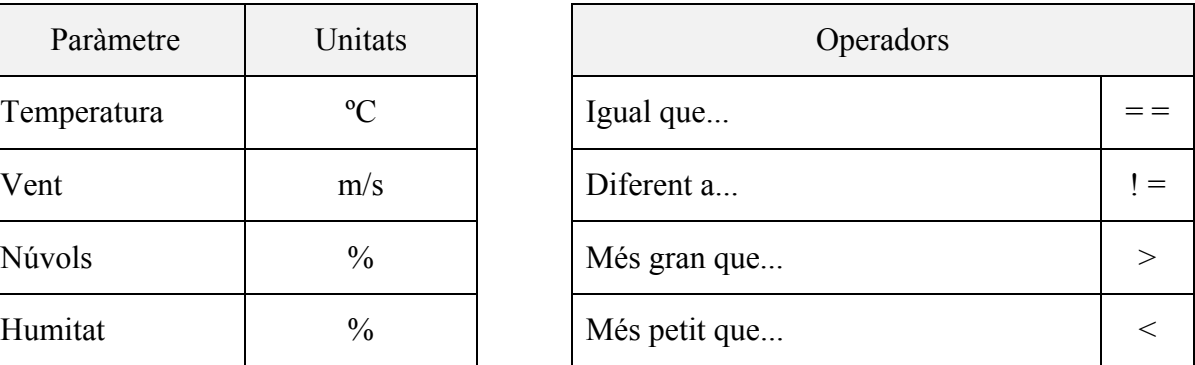

Taula 6.3. Paràmetres referents a la pestanya de disparadors

A banda de crear-ne de nous, també es pot realitzar una comprovació rapida d'aquells disparadors que s'han creat anteriorment. Aquests estaran disposats en una taula on s'hi especifica el seu nom, els paràmetres establerts per autoritzar la seva activació, un recompte dels vídeos actius amb cada un dels disparadors i una botonera per eliminar-los si s'escau.

### **Continguts**

De forma general s'obté una visualització de tots aquells continguts que s'han carregat a la base de dades del servidor. A més, permet tenir a l'usuari un control total dels arxius, ja sigui realitzar comprovacions referents a les etiquetes que s'han especificat o bé els disparadors que s'han atribuït a cada un dels arxius de vídeo. Cal remarcar que cada un dels vídeos també te l'opció de visualitzar-se en pantalla completa dins el mateix navegador, descarregar-lo remotament al dispositiu des del qual es realitza la consulta i finalment eliminar l'arxiu del servidor.

A continuació una exemplificació dels apartats dels que consta la taula encarregada de mostrar els continguts:

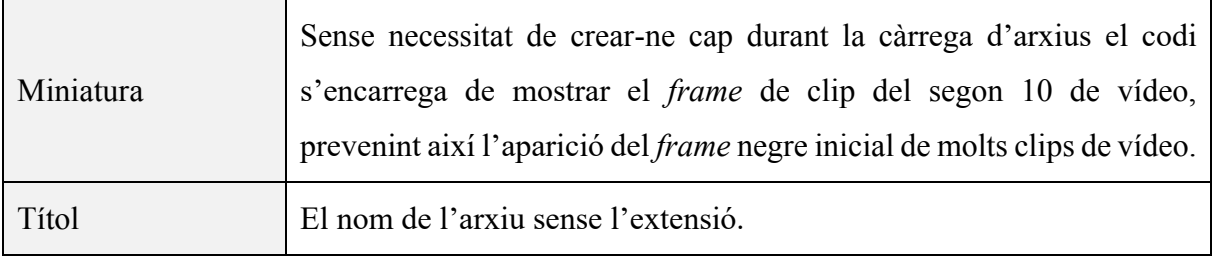

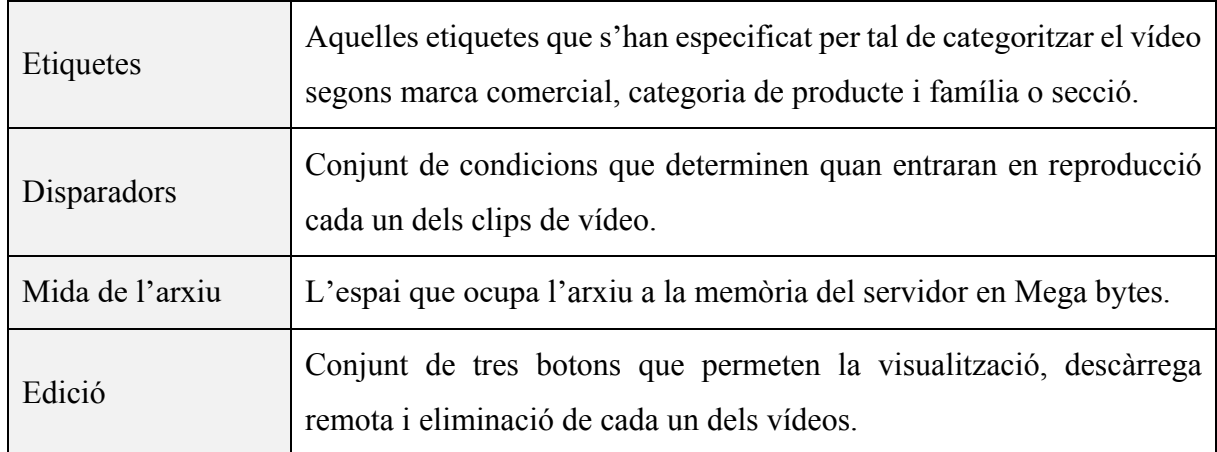

Taula 6.4. Taula dinàmica dels continguts carregats al servidor.

### **Carrega d'arxius**

Des d'aquesta pestanya es dona la possibilitat a l'usuari d'afegir nous continguts al servidor i de detallar-ne les característiques per obtenir un sistema el més organitzat possible. És per aquest motiu que al formulari de càrrega d'arxius el trobem dividit en tres blocs:

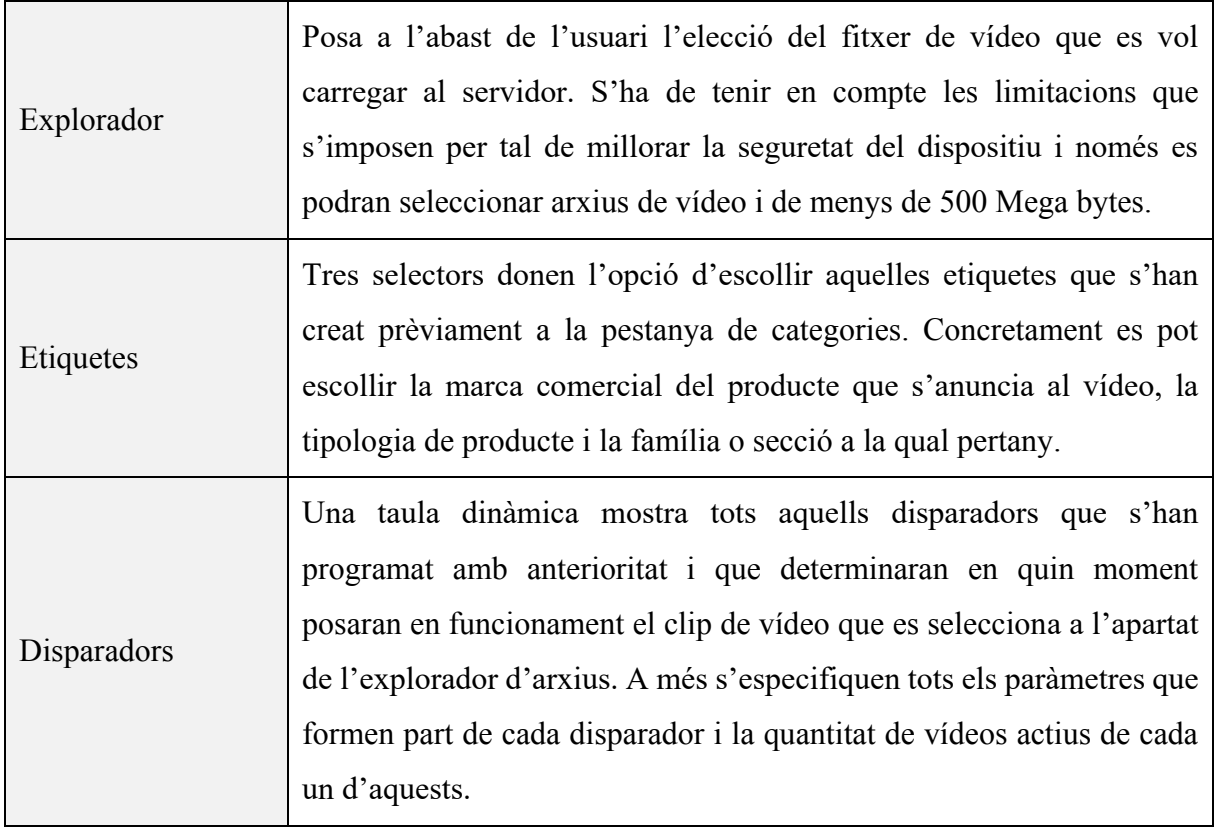

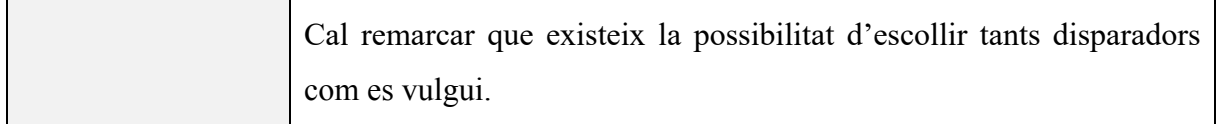

Taula 6.5. Seccions del formulari de carrega d'arxius.

### **Usuaris**

Tot i tenir un nom d'usuari i una contrasenya per defecte al sistema, es pot modificar des d'aquesta pestanya. També es mostra un recull de tots els usuaris creats que s'han afegit a la base de dades i a l'hora es permet eliminar-ne qualsevol, això sí, sempre serà necessari deixarne un com a mínim per poder accedir a la interfície de control.

### **Configuració**

Es posa a disposició de l'usuari un conjunt de tasques de manteniment bàsiques que afectaran remotament a l'aparell reproductor. Concretament es poden executar les següents:

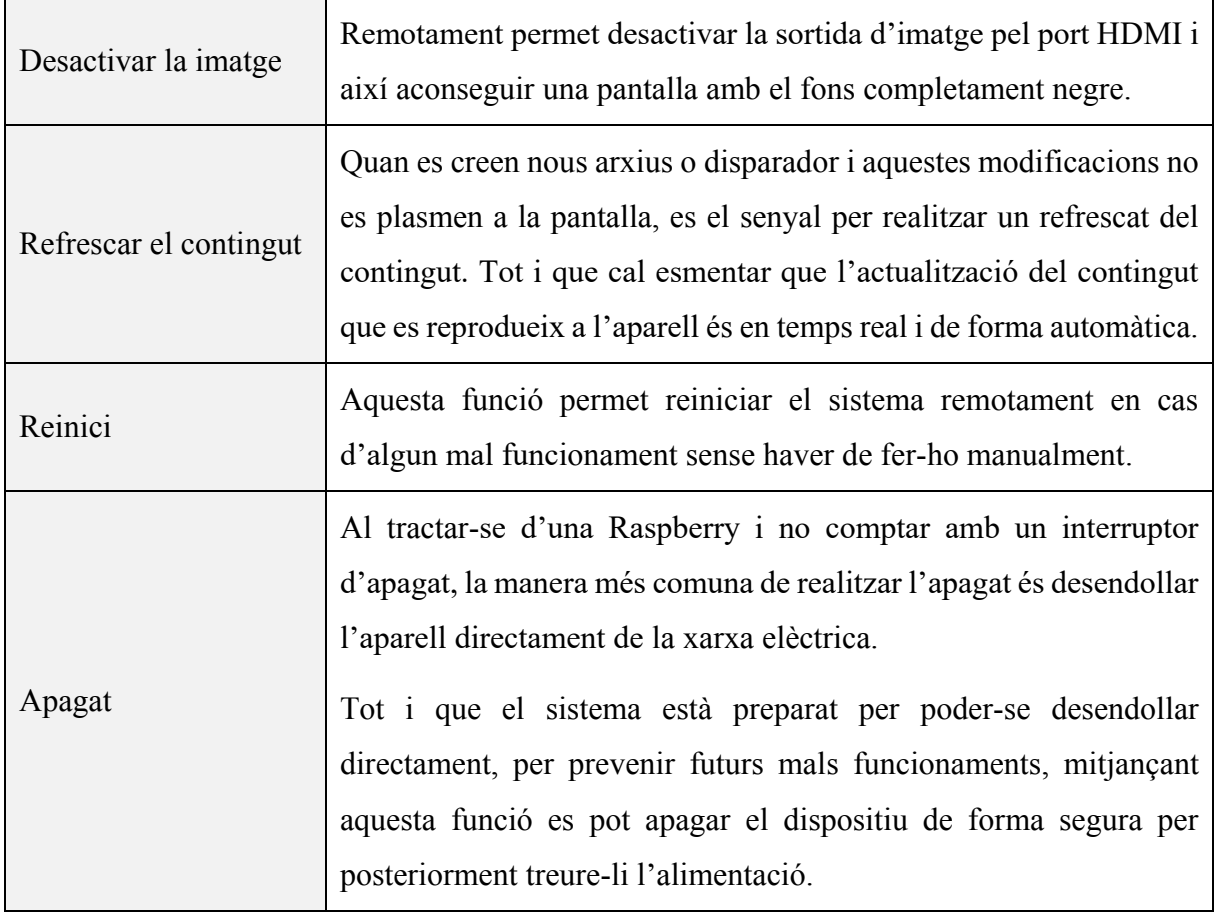

Tant la funció d'apagat com la de reinici del dispositiu comporten també l'apagat del servidor i per tant una vegada s'activin aquestes funcions el servidor deixa de funcionar i fins a establir una nova connexió amb el sistema no es pot tornar a accedir a la interfície de control

Taula 6.6.Funcionalitats que permet la pestanya de configuració.

A banda d'aquestes funcionalitats en aquesta pestanya també s'hi mostren detalls referents a la ubicació del dispositiu. De forma autònoma una vegada el servidor entra en funcionament des de l'arracada comprovarà la ubicació actual, facilitant així les tasques a l'usuari. De totes maneres en cas d'ocasionar-se algun tipus de desajust sempre es podrà realitzar un refrescat de la ubicació per tal de solucionar-ho.

Per últim dins la configuració també s'inclou un apartat on es permet la introducció de text pensat per detallar-hi l'API de la base de dades del pronòstic meteorològic proveït per *Open Weather Map*.

## **6.3. Servidor web local**

Com s'ha detallat anteriorment, durant la fase de desenvolupament, el servidor correrà a càrrec d'un equip extern. En finalitzar aquesta etapa, es procedeix a incloure el codi definitiu a la Raspberry i adaptar-lo perquè aquest es posi en funcionament una vegada l'aparell s'iniciï. Per aconseguir-ho cal incorporar al dispositiu els següents recursos:

### **Apache** (versió 2.4.43)**:**

Encarregat d'establir un servidor HTTP a la Raspberry en un àmbit de xarxa local, que posa a disposició a altres dispositius aquells arxius situats a un directori específic. S'escull Apache per la seva versatilitat de treball en entorns amb sistemes operatius UNIX i Windows, i per la seva estabilitat durant el període d'encesa. Sense necessitat de configurar res, el servidor es capaç de posar-se en funcionament alhora que la Raspberry carrega el sistema operatiu, el que es tradueix en poder accedir al panell de control segons després d'encendre l'aparell reproductor amb un ecosistema més immediat. A més, es tracta d'un projecte *open-source* amb un gran suport de la seva comunitat de desenvolupadors (The Apache Software Fundation, 1997).

Després de realitzar la instal·lació d'Apache cal canviar el directori font que porta establert per defecte i així poder compartir els fitxers que hem creat prèviament que tenen a veure amb la interfície de control. També s'han d'editar els fitxers que indexen l'aplicació web i per tant s'afegeix a la configuració el nom dels fitxers que faran la funció d'índex. Així doncs, quan l'usuari accedeixi a la interfície mitjançant la IP local, per defecte apareixerà el fitxer índex que s'ha configurat.

És important també donar permís als dispositius externs perquè puguin accedir al servidor, per fer-ho es imprescindible activar les connexions externes entrants, però això sí sempre des d'un àmbit de xarxa local per mantenir una bona seguretat.

#### **PHP** (versió 7.4.6)**:**

Aquest mòdul només s'encarrega de què el servidor interpreti el llenguatge que s'ha seleccionat per desenvolupar l'aplicació web, en aquest cas PHP. Pel que fa a la configuració, és necessari canviar alguns valors que porta per defecte PHP. En primer lloc la mida màxima de pujada d'arxius, ja que en tractar-se de vídeos pensats per ser reproduïts en pantalles grans acostumen a ocupar un espai força gran. Com a conseqüència també cal modificar el temps de pujada, augmentant-lo perquè el servidor pugui rebre informació de pujada més temps de l'habitual.

#### **MariaDB** (versió 10.5.3)**:**

Es tracta d'un sistema per gestionar bases de dades desenvolupat a partir de MySQL de codi lliure. Aquesta extensió s'encarrega de distribuir tota la informació que disposa l'usuari per mitjà d'una interfície a un conjunt de taules virtuals encarregades d'emmagatzemar informació. A trets generals tot el que involucri entrades de text, selectors, taules de continguts, opcions o inclús alguns botons estaran vinculats amb la base de dades per tenir un control de tots aquells paràmetres que decideix l'usuari. D'altra banda també compleix la funció de pont de comunicació entre la interfície i la lògica de reproducció.

En procedir a la instal·lació d'aquest mòdul es recomana l'ús d'un entorn de producció, ja que a diferencia d'un de desenvolupament, aquest aporta al projecte un extra de seguretat evitant situacions que posin en compromís la base de dades, que en aquest projecte resulta ser un punt d'especial interès. A més per restringir l'accés d'una forma controlada, s'especifica durant la configuració un seguit de credencials que permetran la interacció de forma limitada amb la base de dades.

### **phpMyAdmin** (versió 5.0.2)**:**

Lligat amb l'anterior programari, *phpMyAdmin* és l'encarregat de mostrar d'una forma visual tota l'estructura i continguts de les bases de dades del projecte. Permet un control amb una millor accessibilitat que MariaDB, i posa a disposició de l'administrador un panell de control per gestionar tot el que fa referència a permisos, organització, nomenclatura i entrada de text a la base de dades. Tot i que és important destacar que aquest panell queda restringit a l'ús exclusiu de l'administrador, no cal fer-ne ús si no es tracta de solucionar algun tipus de mal funcionament.

Recordar que les versions que es detallen en cada un dels programaris són les últimes disponibles distribuïdes pels mateixos desenvolupadors en el període de realització del projecte. No existeix cap inconvenient en utilitzar una versió superior a l'esmentada, però caldrà tenir en compte la compatibilitat del codi subministrat.

Vinculat amb la creació del servidor, per poder executar totes les funcions que proposa la interfície i que aquesta es comuniqui amb el sistema operatiu de la Raspberry, és necessari establir un seguit de permisos. Cal permetre l'accés d'Apache al directori on se situen els continguts de forma local per no rebre cap error durant el procés d'emmagatzematge. D'altra banda també s'ha d'especificar quins comandaments del sistema operatiu pot executar el servidor, contemplant l'opció d'apagat, reiniciat i desconnexió de la sortida HDMI de forma remota (vegeu la Taula 6.6. Funcionalitats que permet la pestanya de configuració).

## **6.4. Reproductor de contingut**

Aquesta tasca requereix el desenvolupament d'un codi que de forma automàtica reprodueixi els continguts situats en un directori especificat. Però aquest no té una resposta lineal, sinó que en funció de paràmetres externs és capaç d'escollir clips de vídeos categoritzats prèviament a la interfície de control. Així doncs, el sistema tria un disparadors o un altre segons uns barems establerts. L'executable que reuneix aquestes funcions queda desenvolupada sota el llenguatge Python en la seva tercera versió i a més, afegeix un seguit de paquets que ampliaran les possibilitats de l'executable.

De forma externa als paquets que porta per defecte Python s'utilitza:

**Requests:** proporciona la possibilitat de realitzar consultes web i rebre com a resultat el codi font del lloc web que es consulta. Concretament, s'utilitza per rebre tota la informació relacionada amb les condicions meteorològiques.

**MySQL Connector:** aquest connector permet la comunicació entre l'executable Python i la base de dades MariaDB. Per mitjà d'aquesta llibreria es realitzen totes les consultes que facilitaran a la lògica de reproducció la informació necessària per triar quin vídeo es reproduirà i en quin moment ho farà. Gairebé totes les dades entrants de la interfície s'emmagatzemen a la base de dades, així que gràcies a aquest paquet, es poden realitzar tota mena de peticions SQL i obtenir com a resultat un gran nivell de personalització.

D'altra banda establert dins la lògica de funcionament és necessari obtenir el conjunt de dades meteorològiques que influiran amb el comportament de l'aparell reproductor. Els paràmetres que utilitzarà el reproductor per determinar quines categories de vídeos es mostren en cada moment, s'extreuen de la base de dades de OpenWeather. Una solució gratuïta que posa a disposició paràmetres com el vent, la temperatura, humitat, quantitat de núvols i l'hora en que surt i es pon el sol. Està disponible per a multituds d'ubicacions i permet la seva integració amb executables Python. Per obtenir com a resultat les variables del temps que proposa OpenWeather, és necessari realitzar una consulta web mitjançant Requests i així obtenir un fitxer XML amb els valors dels paràmetres meteorològics d'una ubicació especificada. Per realitzar la consulta s'ha de donar importància que aquesta es realitza per mitjà d'una API generada a la pàgina [www.openweathermap.org.](http://www.openweathermap.org/)

### **6.4.1. Lògica de funcionament**

Tota la lògica que determina el comportament de la reproducció dels diferents clips de vídeo s'allotja a l'interior de l'executable Python. Per entendre correctament el desenvolupament d'aquest és necessari segmentar-lo en diversos apartats:

#### **Continguts mitjançant una memòria USB**

La primera comprovació que realitza l'aparell en iniciar l'executable reproductor, és la possible existència d'algun tipus d'entrada de contingut extern. De fet revisa el directori que prèviament s'ha enllaçat amb la connexió USB (vegeu apartat 6.1.1. Connexió USB). Si en aquest directori es troba algun tipus de fitxer, el primer que realitza el reproductor és una comprovació de

l'extensió d'aquests i si es tracten de clips de vídeo admesos pel reproductor Omxplayer. Si el resultat és positiu, el reproductor fa un recull de tots els clips de vídeo, els desordena de forma aleatòria i els envia cap a la funció principal de reproducció. En el cas contrari, l'executable deriva la línia d'execució cap a la propera comprovació.

#### **Connexió a internet**

Tractant-se d'una lògica que en tot moment està realitzant comprovacions a la xarxa i obtenint informacions de llocs externs, és necessari especificar com l'aparell resol la situació en què aquest es quedi sense una possible connexió. Per aconseguir-ho el dispositiu durant el període d'encesa realitza una consulta web que determina si l'aparell té una connexió estable a internet. En cas d'obtenir com a resultat una connexió fallida el reproductor es proveeix de qualsevol clip de vídeo emmagatzemat a la memòria interna d'aquest i inicia la reproducció aleatòria sense tenir en compte les categories que se'ls han especificat. Però en el cas d'obtenir un flux de xarxa amb un correcte funcionament, la lògica del reproductor desvia l'executable cap a la consulta de les variables i la futura selecció de clips de vídeo.

### **Dades meteorològiques**

Mitjançant la llibreria Requests, el reproductor realitza una consulta en temps real a la base de dades d'OpenWeather per obtenir els paràmetres meteorològics actuals. Aquests són emmagatzemats i serviran a continuació per realitzar les comprovacions que determinen quins disparadors estan actius i quins no. Aquest procés es realitza constantment, ja que qualsevol canvi en la meteorologia pot afectar directament en la reproducció, tot i que per evitar sobre carreges en el funcionament, aquesta consulta només es realitza cada vegada que l'Omxplayer finalitza la reproducció d'un clip de vídeo.

#### **Disparadors actius**

Aquest és l'últim pas abans d'iniciar la reproducció, i consta de recollir tota la informació que s'ha afegit a la base de dades per mitjà de la interfície. Es realitzen varies consultes SQL amb les quals s'obtenen tots els disparadors i les condicions que els afecten. Així doncs comparant la situació meteorològica actual, que s'ha realitzat anteriorment, conjuntament amb aquestes dades, es pot obtenir com a resultat quins disparadors es troben actius.

Una vegada es concreten els disparadors actius, cal obtenir quins clips de vídeo estan categoritzats segons aquests paràmetres i com a conseqüència quins vídeos s'hauran de reproduir. Destacar que no existeix límit de disparadors actius, el que crea llistes de reproducció úniques en cada una de les possibilitats meteorològiques. Després d'obtenir-los instantàniament es crea una llista de reproducció a la qual se li altera l'ordre i s'envia cap al procés de reproducció. A més, en el cas d'obtenir una llista buida de contingut, el reproductor seleccionarà tots els clips de vídeo emmagatzemats a la memòria interna i els reproduirà aleatòriament per evitar una pantalla sense contingut. Tot i que també es contempla aquesta opció des del punt de vista dels disparadors i en el cas de no haver cap d'actiu es procedirà a realitzar la mateixa operació per no obtenir com a resultat una pantalla en negre.

A més en aquest procés també es realitza el triatge del contingut, on de forma automàtica, el reproductor descarta qualsevol arxiu de vídeo que no sigui compatible amb un correcte funcionament.

### **Reproductor**

Tots els processos anteriors realitzen comprovacions i recullen les dades pertinents perquè aquest pugui funcionar correctament. Mitjançant la creació iterada de subprocessos, Omxplayer realitza una reproducció en bucle de la llista de continguts que si li proveeix. Tot i que en finalitzar la reproducció de cada un dels clips de vídeos que formen la llista de continguts, aquest procés torna a comprovar cada una de les possibilitats anteriors referents a: connexió d'internet, canvis meteorològics o disparadors actius.

#### **Alteracions dinàmiques**

Qualsevol canvi afecta la reproducció del contingut i és per això que en tot moment cal comprovar l'estat actual de les condicions en què es troba el reproductor. Hi ha diverses situacions on el dispositiu opta per tornar a inicialitzar el projecte des del seu inici. En concret es pot deure a:

- Hi hagi un canvi en el nombre i la tipologia de disparadors actius vinculats a les condicions meteorològiques actuals.
- En el possible cas que l'aparell detecti l'addició de nou material reproduïble o simplement el fet d'eliminar algun clip de vídeo.
- Si existeixen modificacions en la base de dades que afectin el contingut, com podrien ser canvis en les categories o disparadors dels vídeos ja actius.
- Accions realitzades des de la pestanya de configuració amb afectacions sobre el funcionament del reproductor.

## **6.5. Unificació al Sistema Operatiu**

Per últim cal coordinar tots els executables i funcionalitats que s'atorguen al gestor de continguts. Tot i ser independents, és necessari que l'activació dels serveis estigui disponible una vegada l'ordinador central entri en funcionament. El sistema operatiu és l'encarregat d'executar les funcions que posen a l'abast de l'usuari tots els serveis una vegada es finalitza el cicle d'arrancada del dispositiu, i és per això que cal instaurar tots els executables dins els requisits del sistema. Així s'aconsegueix que una vegada la Raspberry està en funcionament, automàticament els continguts es comencen a reproduir en pantalla completa i l'usuari pot accedir a tots els serveis que es posen a la seva disposició.

Per aconseguir-ho es necessari afegir a l'arxiu "crontab" del sistema operatiu les línies de codi corresponents perquè l'executable reproductor creat amb Python inicialitzi la reproducció. "Crontab" s'encarrega d'administrar les tasques automatitzades del propi sistema i d'executarles en el moment que s'ha especificat, creant així rutines automatitzades.

## **6.6. Aplicació a l'entorn físic**

L'últim pas a seguir és la connexió del dispositiu a l'entorn comercial que posa a disposició Biciescapa. Per l'execució d'aquesta tasca només cal connectar la sortida de vídeo del dispositiu al cable HDMI provinent del Video Wall. La instal·lació multimèdia del conjunt de pantalles, ja s'encarrega de distribuir el senyal de vídeo a les diverses pantalles i enviar l'àudio als monitors situats a l'eix frontal del Video Wall.

Per altra banda la Raspberry també requereix la connexió d'un cable de xarxa per poder establir la connexió a internet i una connexió d'alimentació. Una vegada el sistema en marxa, només s'ha d'accedir al panell de control, enviar els continguts desitjats, esperar que la unitat se'ls descarregui i visualitzar-los a la gran pantalla.

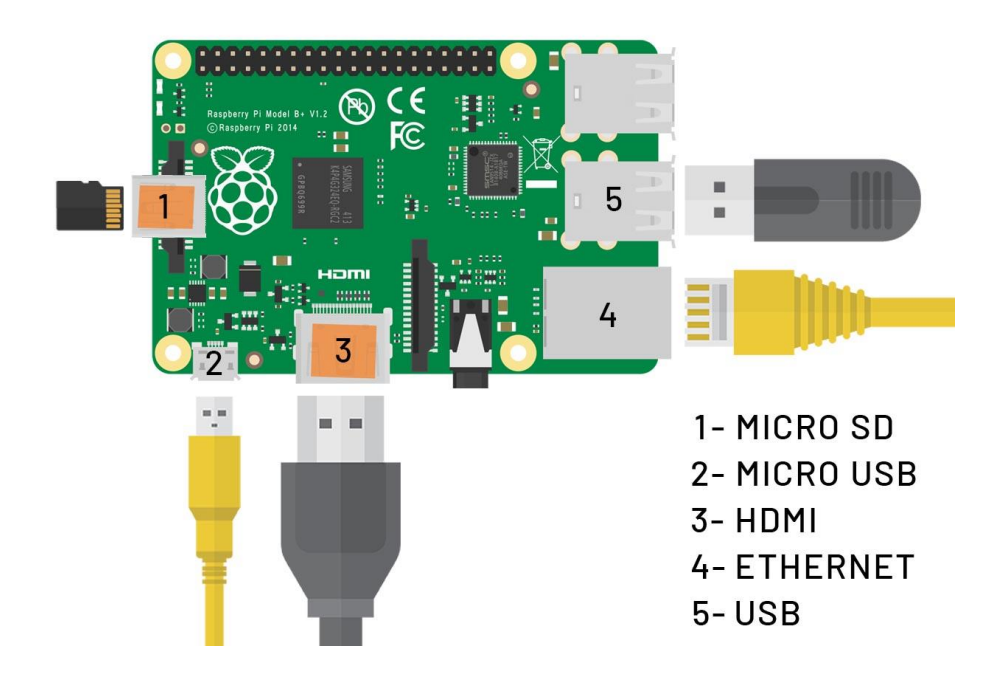

Fig. 6.5. Connexions de la Raspberry habilitades pel funcionament del projecte.

Font: Creació pròpia.

## **7. Conclusions i futures implementacions**

Després de desenvolupar el producte que planteja inicialment el present treball, es pot afirmar l'assoliment dels diversos objectius detallats a l'inici del projecte. Per determinar si s'han complert o no, des d'un punt de vista més crític, s'analitzen cadascun d'ells tenint en compte la instal·lació del dispositiu en un àmbit de funcionament real i la consegüent fase de comprovació.

En primer lloc, es pretenia desenvolupar un reproductor multimèdia que de forma autònoma fos capaç d'escollir el contingut segons paràmetres meteorològics. Aquest objectiu s'ha complert en la seva totalitat, i a més ha sigut possible enllaçar aquesta resposta dinàmica a la resta de funcionalitats que es detallen al llarg del treball. Assolir-ho ha estat possible gràcies a les múltiples tasques d'investigació que s'han realitzat inicialment per definir una metodologia coherent.

D'altra banda, també s'ha aconseguit realitzar una interfície gràfica amb un disseny accessible a personal no qualificat. De fet s'ha creat un disseny senzill i ergonòmic que permet gestionar els continguts que es volen projectar al *Video Wall* sense necessitat de tenir uns coneixements previs avançats referents al funcionament d'aquest. A més, des de la interfície també existeix la possibilitat de realitzar operacions bàsiques de manteniment, que posen a l'abast de l'usuari el control total de l'aparell.

Com s'especifica al marc teòric, per millorar l'efectivitat de la publicitat digital es poden utilitzar eines de personalització. En aquest projecte en tot moment s'ha tingut en compte el factor organitzatiu i la lògica de funcionament per crear un vincle més profund entre el comprador i la publicitat del lloc de venda. De fet, és un dels pilars centrals del dispositiu i permet afirmar que el projecte resol d'una manera més eficient les necessitats del comprador en l'instant precís de l'activitat de compra. Per tant, també es pot corroborar que s'ha portat a terme el tercer objectiu del treball.

Pel que fa als objectius secundaris, el primer de tots fa referència a l'experiència d'usuari que percep un comprador en visitar la botiga de Biciescapa. És cert, que des del punt de vista del comprador, aquest no observarà cap canvi aparent durant la visita a l'establiment. Però d'altra banda, del que s'encarrega l'aparell és d'adequar el missatge a l'espai-temps concret. D'aquesta manera, es pot dir que l'experiència variarà en funció de com l'administrador personalitzi la
lògica de reproducció. Potser, no es tracta d'una proposta revolucionaria en quant a l'experiència d'usuari, però està clar que fent un ús més detallat del sistema, és pot aconseguir una experiència única amb infinitats de possibilitats.

Un altre propòsit es relacionava amb l'estudi dels diversos gestors de continguts dedicats a la senyalització digital que es poden trobar actualment al mercat. Situat al capítol d'anàlisis de referents, podem trobar una investigació que té en compte aquells gestors actualment més emprats pels comerços. De totes maneres, és cert que potser no s'han detallat en profunditat la seva estructura i funcionament, però desmembrar sistemes tan complexos com els que es plantegen i entendre a la perfecció el seu funcionament seria una tasca incompatible amb l'extensió temporal del treball.

Finalment, l'últim objectiu secundari tracta sobre l'organització del contingut que es projecta al *Video Wall* seguint una lògica comercial. Tot i que dependrà en gran part de la tasca d'administració que realitzi el centre Biciescapa, el dispositiu proporciona les eines adequades per poder-ho portar a terme. Per aquest motiu, no podem afirmar que s'ha completat aquest objectiu, ja que no es té el control absolut de l'ús que se li aplicarà al producte, però en canvi sí que s'ha assolit des d'un punt de vista teòric, ja que s'han desenvolupat totes aquelles funcionalitats que contemplaven aquest objectiu.

Destacar que el treball combina diverses aptituds que posa a disposició el Grau en Mitjans Audiovisuals del Tecnocampus, però d'altra banda s'ha hagut d'aprofundir en molts aspectes dels quals no es tenien coneixements previs. Aquests han estat sostinguts d'un procés autodidacta on la majoria de material acadèmic s'ha aconseguit per mitjà d'internet.

La peculiaritat que presenta el dispositiu assolit, és la possibilitat de ser replicat d'una forma relativament senzilla. Així doncs, es facilita la tasca de distribució i en un possible cas de necessitar nous punts publicitaris a l'interior de l'espai comercial, només seria necessari obtenir els recursos pertinents i procedir a la correcta instal·lació del sistema. A més, es tracta d'un projecte que com a resultat ha obtingut un producte final i no s'ha quedat en un simple prototip acadèmic. El dispositiu ha patit múltiples comprovacions per tal de verificar el seu correcte funcionament i, tot i tractar-se de la seva primera versió, el client es pot refiar del seu bon funcionament.

Els programes i les aplicacions constantment canvien i tenen la capacitat d'experimentar noves funcionalitats i canvis en el seu disseny per mitjà d'actualitzacions. En tot moment, durant la

realització d'aquest projecte, s'ha tingut en compte aquest fet i és per això, que el desenvolupament del dispositiu s'ha portat a terme donant la possibilitat a futures implementacions. De fet, el codi que s'ha desenvolupat té certa modularitat, i el fet de regir-se per paràmetres meteorològics no deixa de ser un simple filtre que actua sobre el contingut. En un futur, existeix la possibilitat de substituir-lo o afegir-ne de nous i obtenir així un aparell completament diferent de l'actual, capaç d'abastar un ventall més ample de clients potencials. Tot i que inicialment no es contemplava, el treball per si sol ha acabat convergint cap a un possible model de negoci, que per exemple tingui la capacitat de monetitzar extensions o *plugins* que afegeixin funcionalitats d'interès per als clients.

En última instància, a tall de conclusió general, mencionar que com s'ha demostrat amb la realització del present treball, existeix la possibilitat de millorar de forma considerable el missatge publicitari dins un àmbit comercial i com a conseqüència la seva eficàcia. Perquè tot això sigui possible, remarcar que són imprescindibles les dades i quantes més se'n tinguin, es podran desenvolupar algoritmes més complexos. De fet, el discurs dinàmic és una de les grans peculiaritats que presenta, tenint la necessitat de disposar d'una lògica prèviament establerta. Aquesta ha de ser capaç de tenir en compte un seguit de condicions que adopten la possibilitat de variar el seu resultat final i demostrar així un funcionament similar als que poden adoptar sistemes de disseny paramètric.

Aquest projecte ha permès comprendre com la publicitat s'alimenta d'aspectes d'altres àmbits i que disposa d'un conjunt de qualitats efímeres que varien tenint en compte multitud de paràmetres externs. Finalment, destacar que aquest treball ha servit per relacionar conceptes purament teòrics amb un resultat que presenta multitud d'aptituds tècniques del sector audiovisual i multimèdia.

# **8. Estudi de viabilitat**

### **8.1. Planificació**

A continuació, s'adjunten els cronogrames que han servit per organitzar les múltiples tasques que formen el projecte. Concretament, hi ha una primera versió realitzada a l'inici del projecte tenint en compte una prolongació estimada de les tasques a realitzar i una versió final del cronograma on es detallen les dates reals en les quals s'han assolit els propòsits.

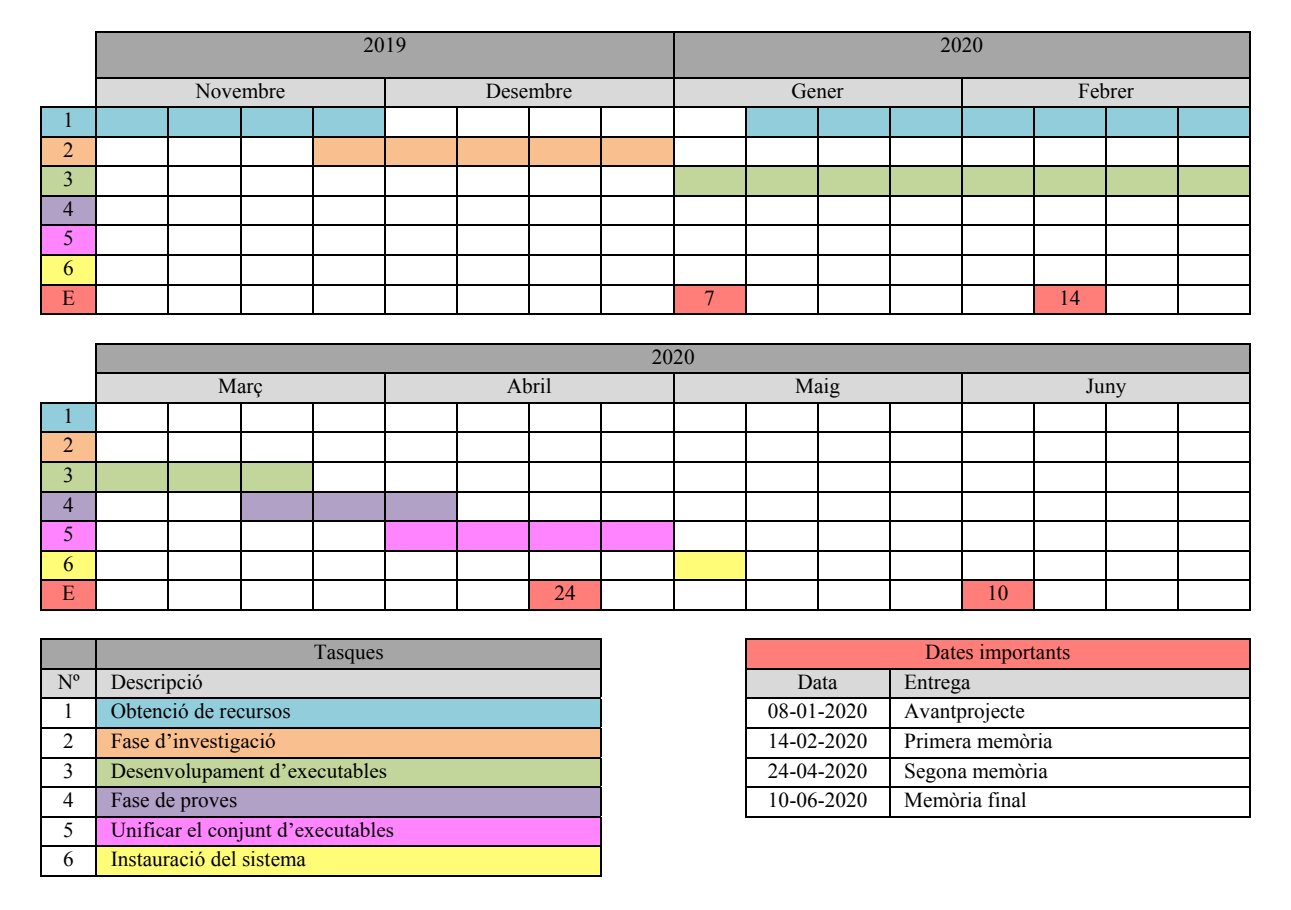

#### **8.1.1. Planificació inicial**

Taula 8.1. Cronograma inicial.

Com es pot determinar al cronograma, entre la instauració final del sistema al centre Biciescapa i l'entrega del treball, es contempla un període de temps de precaució d'unes 5 setmanes. Es tindran en compte aquests dies en el possible cas d'algun imprevist en la resolució del projecte.

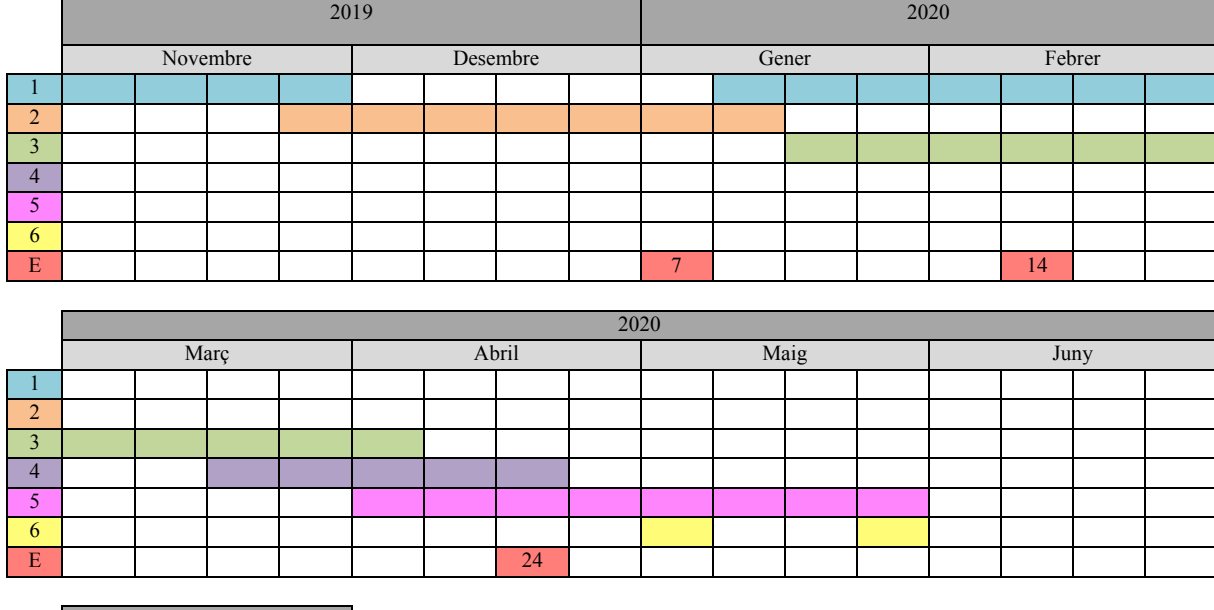

### **8.1.2. Desviacions**

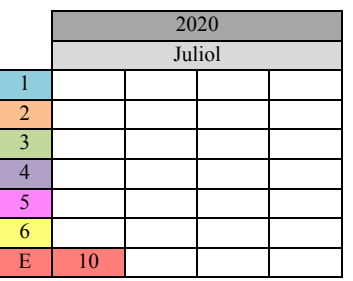

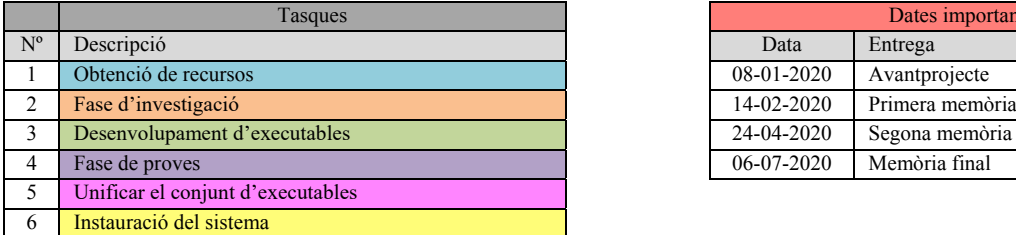

| Tasques   | Dates importants |                 |
|-----------|------------------|-----------------|
|           | Data             | Entrega         |
|           | 08-01-2020       | Avantprojecte   |
|           | 14-02-2020       | Primera memòria |
| ecutables | 24-04-2020       | Segona memòria  |
|           | 06-07-2020       | Memòria final   |

Taula 8.2. Cronograma final.

A causa de la situació excepcional provocada per la COVID-19, l'entrega del treball s'ha demorat aproximadament un mes. D'altra banda, s'han intentat mantenir les dates proposades des d'un inici tot i que finalment la majoria d'aquestes s'han allargat donada la complexitat tècnica del projecte. No obstant això, s'ha pogut deixar un marge de temps per si sorgia qualsevol imprevist.

## **8.2. Pressupost**

#### **8.2.1. Pressupost real**

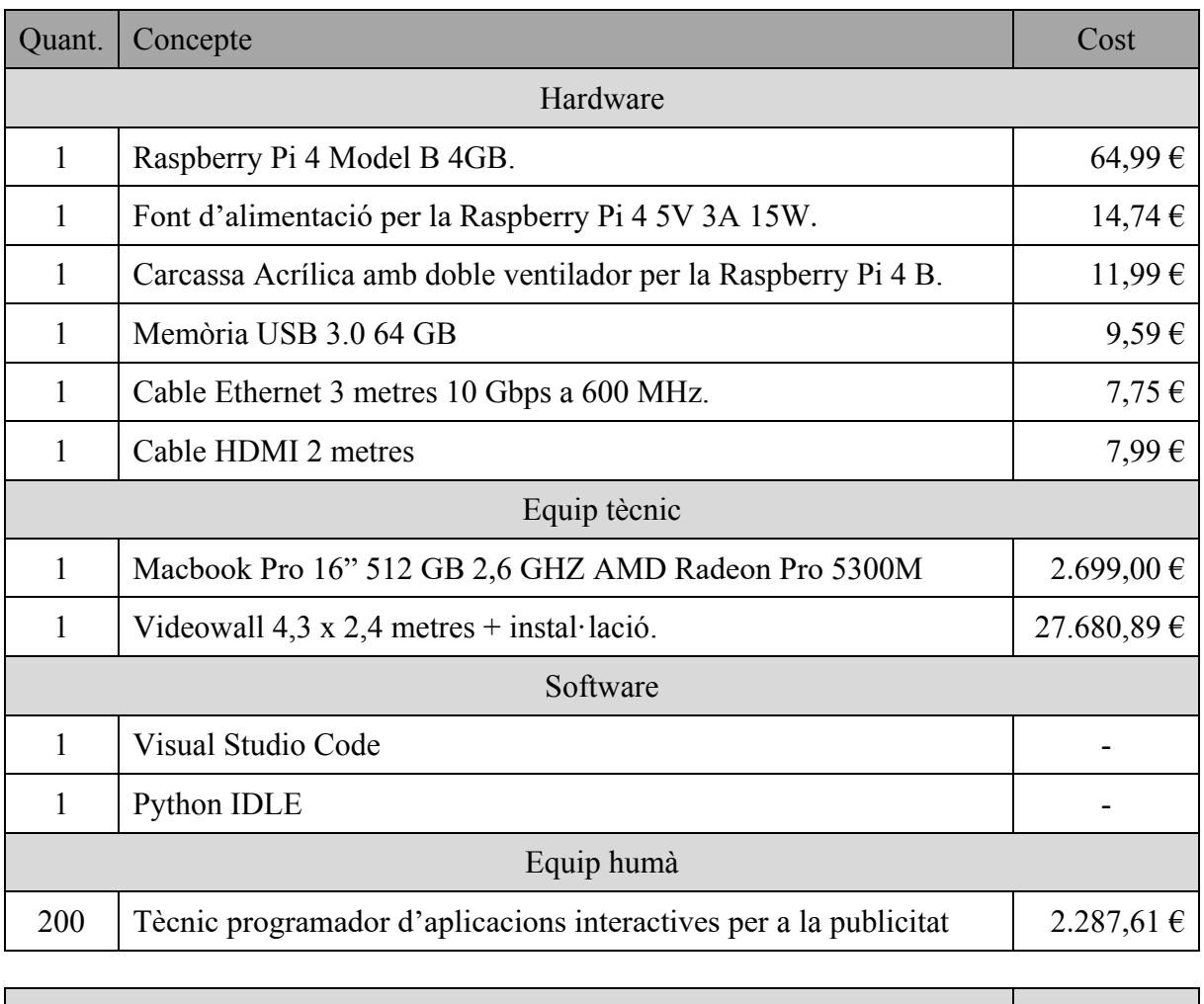

Total 32.784,55  $\epsilon$  32.784,55  $\epsilon$ 

Taula 8.3. Pressupost real.

El salari del tècnic programador d'aplicacions interactives per a la publicitat, s'ha extret de l'anàlisi de varis convenis. Principalment s'ha tingut en consideració el conveni col·lectiu del sector d'empreses de publicitat de l'any 2019 per part de l'Agencia Estatal al Butlletí Oficial de l'Estat Espanyol, on els càrrecs amb funcions de primer nivell, acumulen un total de 22.171,28 € per any treballat (BOE-A-2019-11177, 2019).

#### **8.2.2. Pressupost aplicat al projecte**

Al tractar-se d'un projecte amb col·laboració amb una empresa real, que posa a disposició el Video Wall com a mitjà tècnic, la quantitat que es mostra al pressupost de l'apartat anterior, no és el que s'aplica al projecte. Tant les hores que impliquen l'equip humà, com l'ordinador per realitzar el projecte, van a càrrec de l'autor del treball.

A continuació es presenta el pressupost real del projecte excloent tots aquells apartats que no suposen cap despesa.

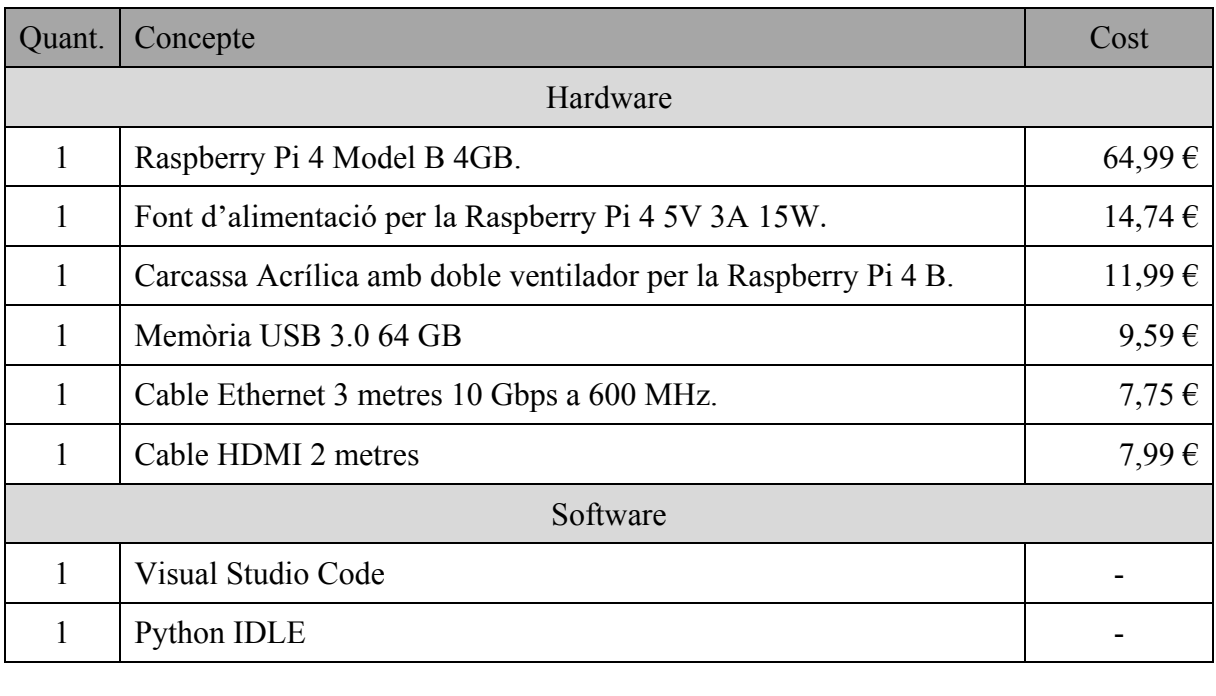

Taula 8.4. Pressupost aplicat al projecte.

Total  $117,05 \in$ 

### **8.3. Aspectes legals**

Tot i que el projecte, en una bona part es focalitza en la implementació del sistema a l'entorn físic que posa a disposició el centre Biciescapa, cal destacar que la titularitat de l'aparell que s'obté com a resultat del projecte, és de l'autor del treball exposat. Biciescapa només cedeix les seves instal·lacions per fer-ne ús, tot i que la idea principal, és aconseguir la implementació quotidiana del dispositiu.

Un altre aspecte a tenir en compte és la reproducció de contingut de tercers. Els proveïdors han de cedir aquells drets relacionats amb la reproducció dels clips que vulguin mostrar a la gran pantalla. Tenint en compte que aquests queden exempts de qualsevol vulneració de drets d'autor.

Per últim, remarca que en el cas d'utilitzar parts de codi ja desenvolupades per altres autors, sempre es realitzarà una prèvia comprovació de la llicència a la qual estan subjectes. Es portaran a terme les atribucions pertinents, tenint en compte els requisits que atorguen cada una de les tipologies de llicències utilitzades. En el cas que l'autor no n'especifiqui cap, es descartarà automàticament l'ús de la font. Només s'utilitzaran projectes sota llicencies MIT i GPL.

## **9. Bibliografía**

- Adafruit. (2015). *Github*. Recollit de Adafruit pi\_video\_looper: https://github.com/adafruit/pi\_video\_looper
- Akter, S., & Wamba, S. F. (2016). Big data analytics in E-commerce: a systematic review and agenda for future research. *Electronic Markets, 26*(2).
- Bayles, M. E., & Chaparro, B. (2001). Recall and recognition of static vs. animated banner advertisements. *In Proceedings of the Human Factors and Ergonomics Society Annual Meeting, 45*(15), 1201-1204.
- BOE-A-2019-11177. (30 / Juliol / 2019). *Tabla salarial para 2019 del Convenio colectivo estatal para las empresas de publicidad.* Consultat el Gener / 2020, a Agencia Estatal Boletín Oficial del Estado: https://www.boe.es/eli/es/res/2019/07/17/(5)
- Booth, P. A. (1989). *An introduction to human-computer interaction.* Psychology Press.
- Chen, M., Shiwen, M., & Yunhao, L. (2014). Big data: A survey. *Mobile networks and applications, 19*(2).
- Cragnolini, A. D. (2018). *Diseño Parametrico: Tecnologia y Revolucion.* Recollit de Canal 10 Córdoba: https://www.youtube.com/watch?v=OB\_3-fjA-k0
- Criado, J. I., & Rojas, F. M. (2013). *Las redes sociales digitales en la gestión y las politicas publicas. Avances y desafios para un gobierno abierto.* Escola d'Administració Pública de Catalunya.
- D'Hertefelt, S. (6 / Febrer / 2000). *Emerging and future usability challenges: designing user experiences and user communities.* Consultat el Gener / 2020, a InteractionArchitect: http://users.skynet.be/fa250900/future/vision20000202shd.htm
- Dino, I. G. (2012). Creative design exploration by parametric generative systems in architecture. *METU Journal of Faculty of Architecture, 29*(1), 207-224.
- Django. (2005). *Why Django?* Consultat el Gener / 2020, a django: https://www.djangoproject.com/start/overview/

Elinux. (2012). *Omxplayer*. Recollit de Embedded Linux Wiki: https://elinux.org/Omxplayer

- Evans, D. S. (2009). The online advertising industry: Economics, evolution, and privacy. *Journal of economic perspectives, 23*(3), 37-60.
- Feijóo, C., Gómez, J. L., & Martínez, I. J. (2010). Nuevas vías para la comunicación empresarial: publicidad en el móvil. *El profesional de la información, 19*(2).
- Fernandez Marcial, V. (2004). *Promoción de los servicios de la biblioteca: un enfoque desde el marketing no convencional.* Universidad San Pablo - CEU.
- Fleming, J., & Koman, R. (1998). *Web navigation: designing the user experience.* CA: O'reilly.
- Franco, J. (2017). *Arquitectura interactiva. Flujps de datos en el modelado paramétrico.* UPM.
- Gantz, J., & Reinsel, D. (2011). Extracting Value from Chaos. IDC iView.
- García Uceda, M. (2008). *Las claves de la publicidad.* Madrit: ESIC editorial.
- Garrett, J. J. (2010). *Elements of user experience, the: user-centered design for the web and beyond.* Pearson Education.
- Gil, E. (2016). *Big data, privacidad y protección de datos.* Agencia Estatal Boletín Oficial del Estado.
- Grané i Oró, M. (2012). *Disseny interactiu a la xarxa.* Edicions Universitat Barcelona.
- Granollers, T., Lorés, J., & Cañas, J. J. (2011). *Diseño de sistemas interactivos centrados en el usuario.* Editorial UOC.
- Gómez, F. L. (2005). *Marketing en el punto de venta.* Paraninfo.
- Harrington, W. (2015). Learning Raspbian. Birmingham: Packt Publishing Ltd.
- Hartson, R., & Pyla, P. S. (2012). *The UX Book: Process and guidelines for ensuring a quality user experience.* Elsevier.
- Hervas Exojo, A. M. (2012). *Animación del punto de venta.* Mc Graw Hill.
- Hoffman, D., & Novak, T. (1995). Marketing in Hypermedia Computer-Mediated Environments: Conceptual Foundations. *Journal of marketing, 60*(3).
- Hudson, R. (2010). *Strategies for parametric design in architecture.* University of Bath.
- INFOADEX. (2019). *Estudio infoadex de la inversión publicitaria en españa 2019.* INFOADEX, S.A.
- ISO. (1998). *9241-11, Ergonomic Requirements for Office Work with Visual Display Terminals (VDTs).* Part 11: Guidance on usability.
- Janoschka, A. (2004). *Web advertising: new forms of communication on the Internet.* John Benjamins Publishing.
- Johnson, P. (1992). *Human computer interaction: psychology, task analysis, and software engineering.* McGraw-Hill.
- Joyanes, L. A. (2013). *Big Data: Análisis de grandes volúmenes de datos en organizaciones.* Alfaomega Grupo Editor.
- Kanapp Bjerén, A. (2003). *La Experiencia del Usuario.* Anaya Multimedia.
- Kankainen, A. (2002). *Thinking model and tools for understanding user experience related to information appliance product concepts.* Helsinki University of Technology.
- Labrinidis, A., & Jagadish, H. (2012). Challenges and opportunities with Big Data. *5*(12).
- Laurel, B., & Mountford, S. J. (1990). The art of human-computer interface design.
- León, J. (1992). León, J. L. (1992). Persuasión de masas: psicología y efectos de las comunicaciones sociopolíticas y comerciales. Grupo Planeta (GBS).
- Love, R. (2006). Get on the D-BUS. *Linux Journal, 130*, 1.
- Lundström, L.-I. (2008). *Digital signage broadcasting: content management and distribution techniques.* Focal Press.
- Lundstrom, L. I. (2013). *Digital signage broadcasting: content management and distribution techniques.* Focal Press.
- López, B. (2007). Publicidad emocional. Estrategias creativas. ESIC.
- Müller, J., & Krüger, A. (2007). Competing for your Attention: Negative Externalities in Digital Signage Advertising. *Workshop at Pervasive 2007 Designing and Evaluating Ambient Information Systems*.
- Müller, J., Schlottmann, A., & Krüger, A. (2007). *Self-optimizing Digital Signage Advertising.* Adjunct Proceedings of Ubicomp.
- Mack, R., & Montaniz, F. (1994). Observing, predicting, and analyzing usability problems. *Usability inspection methods*, 295-339.
- Manabe, D. (2003). *Biography*. Obtenido de Daito Manabe: http://www.daito.ws/en/biography/
- Manchanda, P., Dubé, J.-P., Goh, K., & Chintagunta, P. K. (2006). The effect of banner advertising on internet purchasing. *Journal of Marketing Research, 43*(1), 98-108.
- Manyika, J. (2011). Big data: The next frontier for innovation, competition, and productivity. McKinsey Global Institute.
- Marcos, M. C. (2001). HCI (human computer interaction): concepto y desarrollo. *El profesional de la información, 10*(6), 4-16.
- Martínez de la Teja, G. M. (2007). Ergonomía e interfaces de interacción humanocomputadora. *Ponencia presentada en el IX Congreso Internacional de Ergonomía, 26*, 9-6.
- Martínez Rodrigo, E., & Sánchez Martín, L. (2011). Publicidad en Internet: nuevas vinculaciones en las redes sociales. *Vivat Academia*, 469-480.
- Mayer-Schönberger, V., & Cukier, K. (2013). Big data. A *La revolucion de los datos masivos.* Turner Noema.
- McAfee, A., & Brynjolfsson, E. (2012). Big data: the management revolution. *Harvard business review, 90*(10).
- Montero, Y. H. (2006). Facores del diseño web orientado a la satisfacción y no-frustración de uso. *Revista española de documentación científica, 29*(2), 239-257.
- Muela Molina, C. (2008). La publicidad en Internet: situación actual y tendencias en la comunicación con el consumidor. *Zer: Revista de estudios de comunicación, 13*(24).
- Navarrete, S. (2014). Diseno paramétrico. El gran desafío del siglo XXI. *Cuadernos del Centro de Estudios en Diseño y Comunicación*(49), 63-72.
- Nielsen, J. (2000). *Usabilidad. Disseño de páginas Web.* De Información.
- Nielsen, J. (2012). *Usability 101: Introduction to Usability*. Consultat el Abril / 2020, a Nielsen Norman Group: https://www.nngroup.com/articles/usability-101-introductionto-usability/
- Okazaki, S., Katsukura, A., & Nishiyama, M. (2007). How mobile advertising works: The role of trust in improving attitudes and recall. A *Journal of advertising research* (Vol. 47.2).
- Pérez del Campo, E. (2002). *La comunicación fuera de los medios (Below the line).* ESIC.
- Pratten, R. (2011). *Getting Started with Transmedia Storytelling.*
- Raspberry Pi Foundation. (2008). *About us: Raspberry Pi*. Obtenido de Raspberry Pi: https://www.raspberrypi.org/about/
- Reeves, B., & Nass, C. (1996). *How people treat computers, television, and new media like real people and places.*
- Rikic, M. (2010). *About*. Recollit de Mónica Rikic: https://monicarikic.com/about/
- Rikic, M. (2015). *About*. Consultat el Febrer / 2020, a W.U.R.M.: Escape from a dying start: http://wurm.monicarikic.com
- Rikic, M. (2015). *Technical Details*. Consultat el Febrer / 2020, a W.U.R.M.: Escape from dying star: http://wurm.monicarikic.com/technical-details/
- Robles López, M. (2009). La publicidad en el punto de venta: su realidad y tendencias. *Revista de la SEECI*, 79-128.
- Rogers, Y., Sharp, H., & Preece, J. (2011). *Interaction Design: Beyond Human-Computer Interaction.* John Wiley & Sons.

Sanchez Guzman, J. (1998). *Diccionario de MTK.* Acento.

- Saffer, D. (2010). *Designing for interaction: creating innovative applications and devices.* New Riders.
- Screenly Inc. (2011). *Screenly*. Recollit de Screenly Open Source Edition: https://www.screenly.io/ose/
- Serrat, P. (Director). (2005). *El poder de la publicidad en el punto de venta* [Pel·lícula].
- Soler Adillon, J. (2012). *Principios de diseno de interacción para sistemas interactivos.* Universitat Pompeu Fabra.
- Sparpaglione, C. (2019). *PyOMW Documentation.* Consultat el Gener / 2020, a Read the Docs: https://readthedocs.org/projects/pyowm/downloads/pdf/latest/
- Team Lab. (2018). *teamLab Borderless*. Recollit de teamLab: https://borderless.teamlab.art
- The Apache Software Fundation. (1997). *About*. Recollit de Apache HTTP Server Project: https://httpd.apache.org/ABOUT\_APACHE.html
- Torreblanca Diaz, F., Lorente Sanjuan, F. J., López Tortosa, R., & Blanes Nadal, C. (2012). Marketing de guerrilla. Lo no convencional triunfa. *3 Ciencias, 1*(9).
- U.S. Department of Commerce. (19 / Novembre / 2019). *Quarterly Retail e-Commerce Sales 3rd qaurter 2019.* Consultat el Desembre / 2019, a U.S. Census Bureau News: https://www.census.gov/retail/mrts/www/data/pdf/ec\_current.pdf
- Unger, R., & Chandler, C. (2012). *A Project Guide to UX Design: For user experience designers in the field or in the making.* New Riders.
- Westphalen, M. H., & Piñuel, J. L. (1993). *La dirección de comunicación: Practicas profesionales, diccionario técnico.* Ediciones del Prado.
- Willprice. (2017). *omxplayer-wrapper*. Consultat el Gener / 2020, a omxplayer-wrapper: https://python-omxplayer-wrapper.readthedocs.io/en/latest/
- Winograd, T. (1997). *From computing machinery to interaction design.* Stanford University.

Fundació TecnoCampus Mataró-Maresme Avinguda d'Ernest Lluch, 32 08302 Mataró (Barcelona) Tel. 93 169 65 01

www.tecnocampus.cat

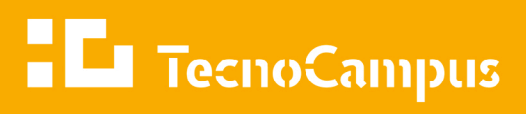

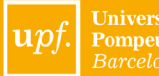

| Universitat<br>| Pompeu Fabra<br>| Barcelona